# **СОДЕРЖАНИЕ ПЕРЕВОДА**

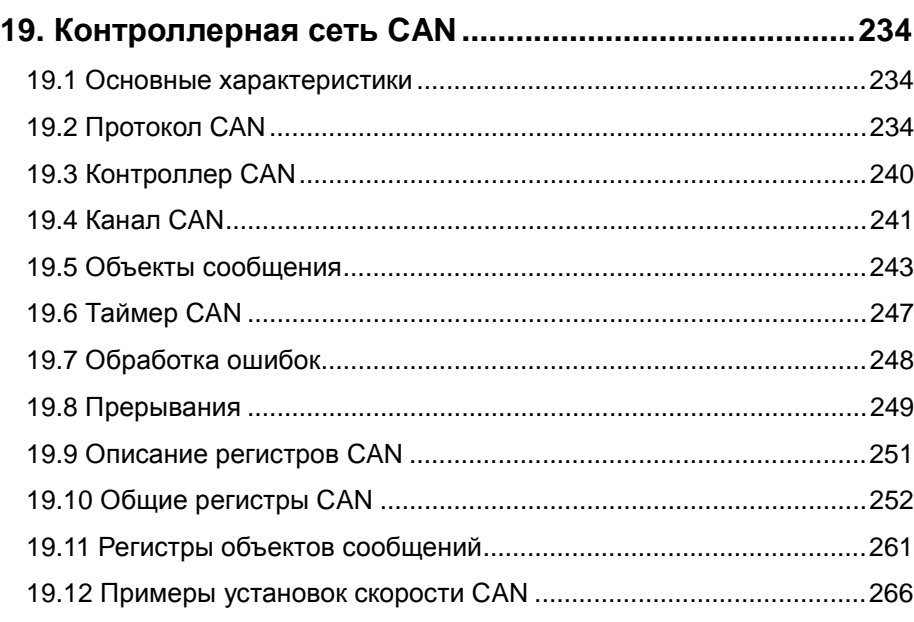

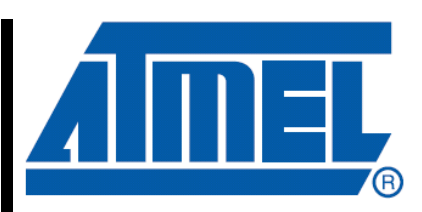

**8-bit AV***R* **® Microcontroller with 32K/64K/128K Bytes of ISP Flash and CAN Controller**

**AT90CAN32 AT90CAN64 AT90CAN128**

Ред. 7679G–CAN–03/08

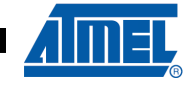

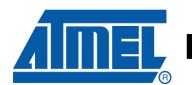

## 19. Контроллерная сеть CAN

Протокол контроллерных сетей CAN (Controller Area Network) является последовательным, широковешательным протоколом реального времени с **ВЫСОКИМ** уровнем безопасности. Контроллер CAN очень  $\mathbf{B}$ микроконтроллерах AT90CAN32/64/128 полностью совместим с Частью А и Частью В Спецификации CAN 2.0. Это предоставляет возможности, требуемые для реализации ядра протокола шины CAN в соответствии со Справочной моделью ISO/OSI:

- Уровень управления передачей данных
	- Подуровень управления логическим каналом (LLC Logical Link Control)
	- Подуровень управления доступом к среде (MAC Medium Access Control)
- Физический уровень
	- Подуровень физической сигнализации (Physical Signaling PLS)
	- Не поддерживается подсоединение к физической среде (Physical Medium Attach - PMA)
	- Не поддерживается зависимый от среды интерфейс (Medium Dependent Interface - MDI)

Контроллер CAN может обрабатывать все типы кадров (данные, удаленные, ошибки и перегрузка) со скоростью обмена, достигающей 1 Mbit/s.

## 19.1 Основные характеристики

- Полный CAN контроллер
- Полное соответствие стандарту CAN ред. 2.0 А и 2.0 В
- 15 объектов сообщений (MOb Message Object) с их собственными:
	- 11-битными тегами идентификаторов (ред. 2.0 А), 29-битными тегами идентификаторов (ред. 2.0 В)
	- 11-битными масками идентификаторов (ред. 2.0 A), 29-битными масками идентификаторов (ред. 2.0 В)
	- 8-байтными буферами данных (статически размещенными)
	- конфигурациями передачи (Tx), приема (Rx), буфера кадра или автоматического ответа
	- временными отметками
- Максимальная скорость передачи 1 Mbit/s на тактовой частоте 8 MHz
- Таймер ТТС
- Режим прослушивания (для наблюдения или автоподстройки)

## 19.2 Протокол CAN

Протокол CAN является международным стандартом, определенным в ISO 11898 для высоких скоростей и в ISO 11519-2 для низких скоростей.

## 19.2.1 Принципы

Протокол CAN основан на механизме широковещательных коммуникаций. Широковещательные коммуникации достигаются использованием протокола передачи, ориентированного на сообщения. Сообщение идентифицируется при помощи своего идентификатора. Идентификатор должен быть уникален в пределах всей сети, что определяет не только содержание, но также и приоритет сообщения.

Приоритет передаваемого сообщения сравнивается с приоритетом другого менее срочного сообщения, имеющего свой идентификатор. Приоритеты устанавливаются при проектировании системы в форме соответствующих двоичных значений и не могут быть изменены динамически. Идентификатор с наименьшим двоичным числом имеет наивысший приоритет.

Конфликты доступа к шине разрешаются поразрядным арбитражем идентификаторов, используемых узлами, путем отслеживания уровня бита на шине. Это основано на механизме "монтажное И", при котором доминантное состояние подавляет рецессивное состояние. Соревнование за шину проигрывается всеми узлами с рецессивной передачей и доминирующим наблюдением. Все "проигравшие" автоматически становятся получателями сообщения с самым высоким приоритетом и не повторяют попытку передачи до тех пор, пока шина снова не станет доступна.

## **19.2.2 Форматы сообщений**

Протокол CAN поддерживает два формата кадра сообщения с одним основным отличием, заключающемся в разной длине идентификатора. Стандартный кадр CAN, также известный как CAN 2.0 A, поддерживает длину идентификатора 11 бит. Расширенный кадр CAN, также известный как CAN 2.0 B, поддерживает длину идентификатора 29 бит.

*19.2.2.1 Стандартный кадр CAN* 

Interframe

Snace

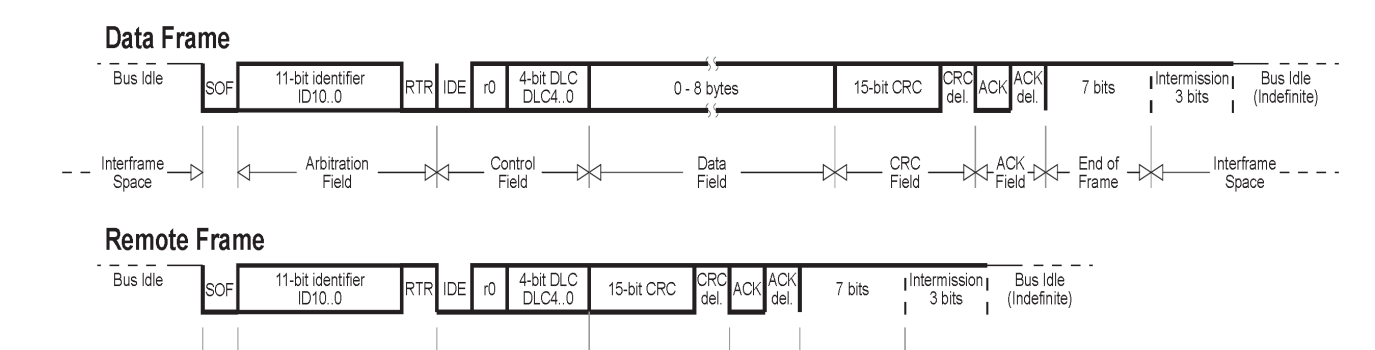

CRC<br>Field

Control

Field

**Рисунок 19-1.** Стандартные кадры CAN

⊲

Arbitration

Field

Сообщение в формате стандартного кадра CAN начинается со старта кадра "Start Of Frame (SOF)", сопровождаемого полем арбитража "Arbitration field", состоящим из идентификатора и бита удаленного запроса передачи "Remote Transmission Request (RTR)", используемого для различения кадра данных и кадра запроса данных, вызываемых удаленным кадром.

Interframe  $-$ 

Snace

 $\frac{1}{\sqrt{1+\frac{1}{1+\frac{1}{1+\$ 

Следующее поле управления "Control field" содержит бит расширения идентификатора "IDentifier Extension (IDE)" и код длины данных "Data Length Code (DLC)", указывающий число последующих байтов в поле данных "Data field". В удаленном кадре DLC содержит число запрашиваемых байтов данных. Следующее поле данных может содержать до 8 байтов данных.

Целостность кадра обеспечивается проверкой следующей контрольной суммы циклического избыточного кода "Cyclic Redundant Check (CRC)".

Поле подтверждения "ACKnowledge (ACK) field" совмещает промежуток ACK и разделитель ACK. Бит в промежутке ACK посылается как рецессивный бит и перекрывается как доминантный бит получателями, получившими в данный момент правильные данные. Корректные сообщения подтверждаются получателями независимо от результата проверки приема.

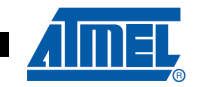

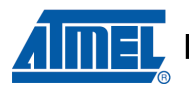

Конец сообщения обозначается концом кадра "End Of Frame (EOF)". Межкадровый промежуток "Intermission Frame Space (IFS)" является минимальным числом бит, отделяющих последовательные сообщения. Если далее ни один узел не пытается получить доступ к шине, шина остается в холостом состоянии.

#### 19.2.2.2 Расширенный кадр CAN

#### Рисунок 19-2. Расширенные кадры CAN

#### Data Frame

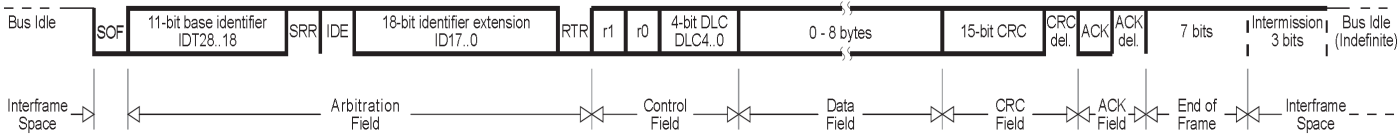

#### **Remote Frame**

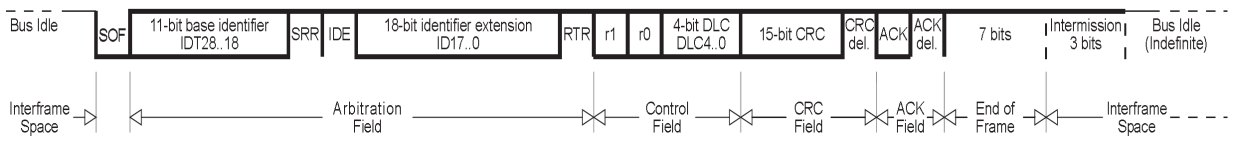

Сообщение в формате расширенного кадра CAN подобно сообщению в формате стандартного кадра CAN. Различие состоит в длине используемого идентификатора. Идентификатор расширенного кадра состоит из основного 11-битного идентификатора и 18-битного расширения. Различение форматов стандартного и расширенного кадра CAN осуществляется при помощи бита IDE, который передается как доминантный бит в случае стандартного кадра CAN и как рецессивный бит в противном случае.

#### 19.2.2.3 Сосушествование форматов

Поскольку два формата должны сосуществовать на одной шине, установлено правило, определяющее, какое из сообщений в разных форматах с тем же самым идентификатором / основным идентификатором будет иметь более высокий приоритет в случае конфликта на шине. У сообщения в стандартном формате кадра всегда есть приоритет перед сообщением в расширенном формате.

Существует три различных типа доступных модулей CAN:

- 2.0А рассматривает идентификатор из 29 бит как ошибку
- 2.0В пассивный игнорирует сообщения с идентификатором из 29 бит
- 2.0В активный поддерживает оба вида сообщений с идентификаторами из 11 и 29 бит

## 19.2.3 Битовая синхронизация CAN

Чтобы гарантировать правильную выборку вплоть до последнего бита, узел САН должен ресинхронизироваться в течение всего кадра. Это делается в начале каждого сообщения по спадающему фронту SOF и по каждому фронту перехода от рецессивного уровня к доминантному уровню.

19.2.3.1 Структура бита

Один бит CAN определяется как четыре неперекрывающихся сегмента времени. Каждый сегмент состоит из целого числа квантов времени. Квант времени (TQ) представляет наименьшее дискретное временное разрешение, используемое узлом CAN.

# **AT90CAN32/64/128**

## **Рисунок 19-3.** Структура бита CAN

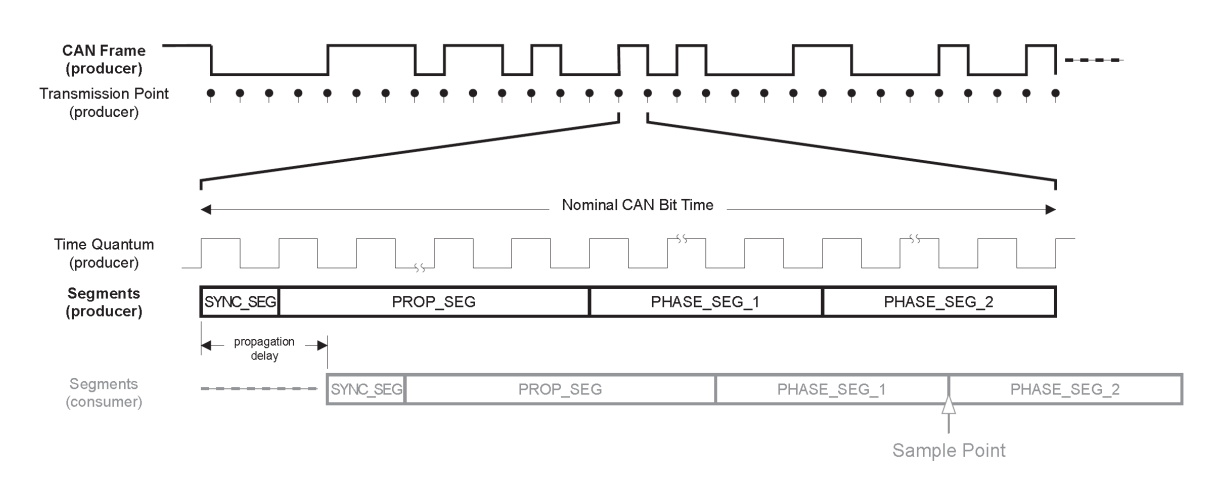

#### *19.2.3.2 Сегмент синхронизации*

Первый сегмент используется для синхронизации разных узлов шины.

При передаче в начале этого сегмента выводится текущий уровень бита. Если предыдущий бит отличается от текущего бита, то получающие узлы ожидают изменение состояния шины в пределах этого сегмента.

#### *19.2.3.3 Сегмент времени распространения*

Этот сегмент используется для компенсации задержки сигнала в сети.

Необходимо компенсировать задержки распространения сигнала по линиям шины и через приемопередатчики узлов шины.

*19.2.3.4 Сегмент фазы 1* 

Сегмент фазы 1 используется для компенсации ошибок фазы фронта.

Этот сегмент может быть удлинен во время ресинхронизации.

*19.2.3.5 Точка выборки*

Точка выборки – это момент времени, в котором уровень шины считывается и интерпретируется как значение соответствующего бита. Она находится в конце сегмента фазы 1 (между двумя сегментами фазы).

#### *19.2.3.6 Сегмент фазы 2*

Сегмент фазы 2 также используется для компенсации ошибок фазы фронта.

Этот сегмент может быть сокращен во время ресинхронизации, но его длина должна быть не менее времени обработки информации (Information Processing Time - IPT), но не больше, чем длина сегмента фазы 1.

#### *19.2.3.7 Время обработки информации*

Это время требуется логике для определения уровня выбранного бита.

IPT в Atmel CAN начинается в точке выборки, измеряется за TQ и фиксируется за 2TQ. Так как сегмент фазы 2 также начинается в точке выборки и является последним сегментом при передаче бита, минимальный PS2 не должен быть меньше, чем IPT.

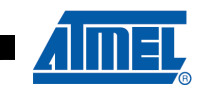

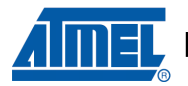

#### *19.2.3.8 Удлинение бита*

В результате ресинхронизации для компенсации допуска генератора может быть удлинен сегмент фазы 1 или сокращен сегмент фазы 2. Если, например, генератор передатчика медленнее, чем генератор получателя, следующий спадающий фронт, используемый для ресинхронизации, может быть задержан. Сегмент фазы 1 может быть удлинен для корректировки точки выборки и момента окончания бита.

#### *19.2.3.9 Укорачивание бита*

Если, с другой стороны, генератор передатчика быстрее, чем у получателя, следующий спадающий фронт, используемый для ресинхронизации, может быть слишком ранним. Сегмент фазы 2 в бите N может быть сокращен, для коррекции точки выборки для бита N+1 и момента окончания бита.

#### *19.2.3.10 Ширина перехода ресинхронизации*

Предел удлинения или сокращения сегментов фазы устанавливается шириной перехода ресинхронизации.

Этот сегмент не может быть длиннее сегмента фазы 2.

#### *19.2.3.11 Программирование точки выборки*

Программирование точки выборки позволяет настраивать характеристики устройств для удовлетворения требований шины.

Ранняя выборка позволяет кванты большей длительности в сегменте фазы 2, и таким образом ширина перехода синхронизации может быть запрограммирована на ее максимум. Большая способность сокращения или увеличения длительности бита уменьшает чувствительность к допускам генератора узла, что позволяет использовать генераторы низкой стоимости, такие как керамические резонаторы.

Поздняя выборка позволяет кванты большей длительности в сегменте времени распространения, что позволяет менее качественную топологию и максимальную длину шины.

#### *19.2.3.12 Синхронизация*

Жесткая синхронизация происходит на переходе от рецессивного к доминантному уровню стартового бита. Длительность бита перезапускается от этого фронта.

Ресинхронизация происходит тогда, когда в сообщении фронт перехода от рецессивного к доминантному уровню не происходит в пределах сегмента синхронизации.

## **19.2.4 Арбитраж**

Протокол CAN обрабатывает доступ к шине согласно концепции, называемой "множественный доступ с опросом несущей и с арбитражем по приоритету сообщения".

При передаче арбитраж на шине CAN может быть потерян в пользу конкурирующего устройства с более высокоприоритетным идентификатором CAN. Эта концепция разрешает конфликт сообщений, передача которых была начата больше чем одним узлом одновременно и гарантирует, что наиболее важное сообщение будет передано первым без потери времени.

Конфликт доступа к шине разрешается в поле арбитража в основном значением идентификатора. Если кадр данных и удаленный кадр с тем же самым идентификатором инициализируются одновременно, кадр данных будет превалировать над удаленным кадром (бит RTR).

### **Рисунок 19-4.** Арбитраж шины

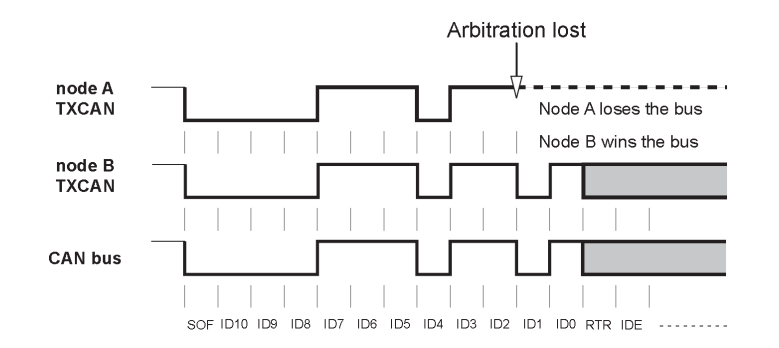

## **19.2.5 Ошибки**

При возникновении любой ошибки протокол CAN немедленно о ней сигнализирует. Реализованы три механизма обнаружения ошибок на уровне сообщения и два на уровне битов:

#### *19.2.5.1 Ошибки уровня сообщения*

• Контроль циклическим избыточным кодом (CRC)

CRC защищает информацию кадра, добавляя избыточные контрольные разряды в конец передачи. Получатель повторно вычисляет эти биты и сверяет с полученными. Если они не совпадают, произошла ошибка CRC.

• Проверка кадра

Этот механизм верифицирует структуру переданного кадра, сверяя битовые поля с фиксированным форматом и размером кадра. Ошибки, обнаруженные проверкой кадра, обозначаются как "ошибки формата".

• Ошибки подтверждения

Как упоминалось, полученные кадры подтверждаются всеми получателями позитивным подтверждением. Если передатчиком сообщения не было получено ни одно подтверждение, индицируется ошибка подтверждения.

#### *19.2.5.2 Ошибки уровня битов*

• Мониторинг

Способность передатчика обнаруживать ошибки основана на контроле сигналов шины. Каждый передающий узел также наблюдает уровень шины и таким образом обнаруживает различия между посланным и полученным битом. Это позволяет надежно обнаруживать глобальные ошибки и локальные ошибки передатчика.

• Битовое заполнение

Кодирование отдельных битов проверяется на разрядном уровне. CAN использует битовое представление типа "невозвращение к нулю (NRZ)", которое гарантирует максимальную эффективность битового кодирования. Фронты синхронизации генерируются посредством заполнения битами.

#### *19.2.5.3 Сигнализация ошибок*

Если хотя бы одним узлом обнаруживается одна или более ошибок, используя вышеупомянутые механизмы, текущая передача прерывается посылкой "флага ошибки". Это защищает другие узлы, принимающие сообщение, и этим гарантирует непротиворечивость данных в целом по сети. После передачи ошибочного сообщения, которое было прервано, отправитель автоматически делает повторную попытку передачи.

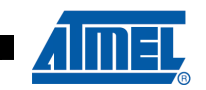

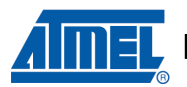

## 19.3 Контроллер CAN

В АТ90CAN32/64/128 реализован контроллер CAN V2.0В Active.

Данный контроллер CAN предоставляет полные аппаратные средства для удобной фильтрации приема и управления сообщениями. Для каждого передаваемого или получаемого сообщения этот модуль содержит один так называемый объект сообщения, в котором хранится вся информация, относящаяся к сообщению (например, идентификатор, байты данных и т.д.).

При инициализации модуля приложение определяет, какие сообщения посылать и какие получать. Если контроллер CAN получает сообщение с идентификатором, соответствующим одному из объектов сообщений, запрограммированных для приема, принятое сообщение сохраняется и приложение получает прерывание. Другое преимущество состоит в том, что полный контроллер CAN может автоматически ответить входящим удаленным кадрам, соответствующим кадром данных, что по сравнению с базовым решением резко уменьшает нагрузку на центральный процессор.

Используя полный контроллер CAN, может быть обработано множество сообщений с высокими скоростями и высокой нагрузкой на шину.

Рисунок 19-5. Структура контроллера CAN

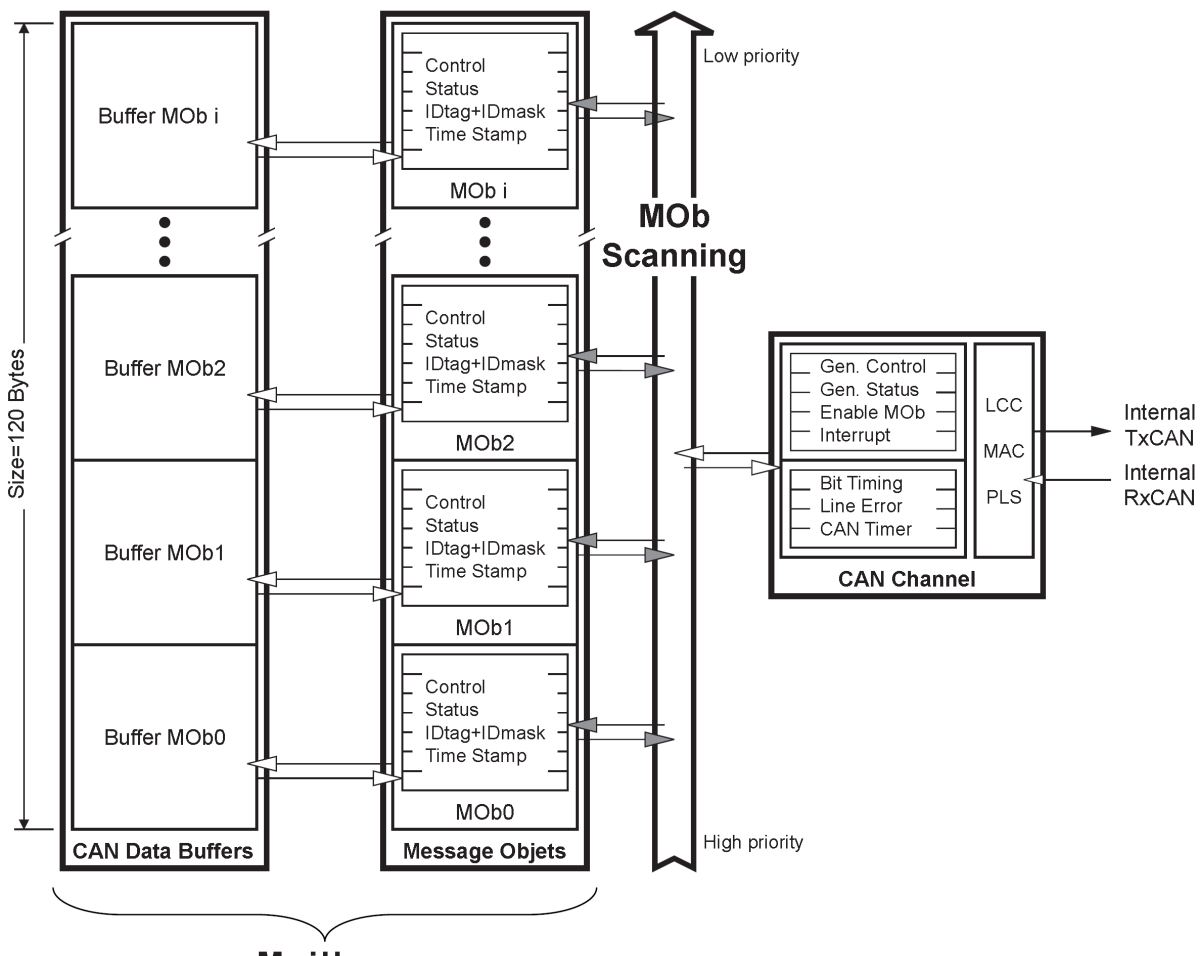

**Mailbox** 

## **19.4 Канал CAN**

## **19.4.1 Конфигурация**

Канал CAN может находиться в следующих режимах:

• Режим разрешения

В этом режиме:

- − канал CAN разрешен (внутренние TxCAN и RxCAN),
- − входная синхронизация разрешена.
- Режим ожидания:

В этом режиме:

- − передатчик постоянно поддерживает рецессивный уровень (на внутреннем TxCAN), а приемник заблокирован,
- − входная синхронизация разрешена,
- − регистры и страницы остаются доступными.
- Режим прослушивания

Этот режим прозрачен для канала CAN:

- − разрешена аппаратная обратная связь, внутренний TxCAN на внутреннем RxCAN,
- − на выводе выхода TXCAN поддерживается рецессивный уровень,
- − не запрещается вывод входа RXCAN,
- − замораживаются счетчики ошибок TEC и REC.

**Рисунок 19-6.** Режим прослушивания

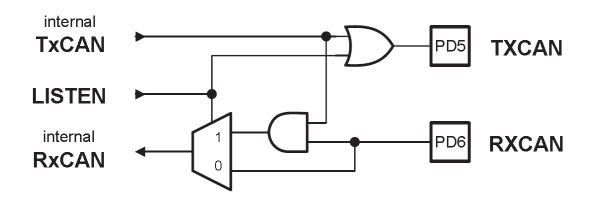

## **19.4.2 Битовая синхронизация**

Конечный автомат канала CAN должен быть синхронен квантам времени. Поэтому входной частотой для битовой синхронизации является частота, используемая в конечном автомате канала CAN.

Сокращения для имен полей и сегментов:

- BRP: Baud Rate Prescaler предделитель скорости в бодах.
- TQ: Time Quantum квант времени (выход предделителя).
- SYNS: SYNchronization Segment сегмент синхронизации (1 TQ).
- PRS: PRopagation time Segment сегмент времени распространения, (значения 1, 2, ..., 8 TQ).
- PHS1: PHase Segment 1 сегмент фазы 1 (значения 1, 2, ..., 8 TQ).
- PHS2: PHase Segment 2 сегмент фазы 2 (значения PHS2 ≤ PHS1 и  $PHS2 \ge IPT$ ).
- IPT: Information Processing Time время обработки информации (2 TQ).
- SJW: (Re) Synchronization Jump Width ширина перехода (ре) синхронизации (значения между 1 и min(4, PHS1)).

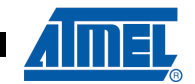

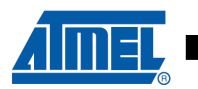

Общее число ТQ в длине бита должно быть запрограммировано от 8 до 25. Рисунок 19-7. Точка выборки и передачи

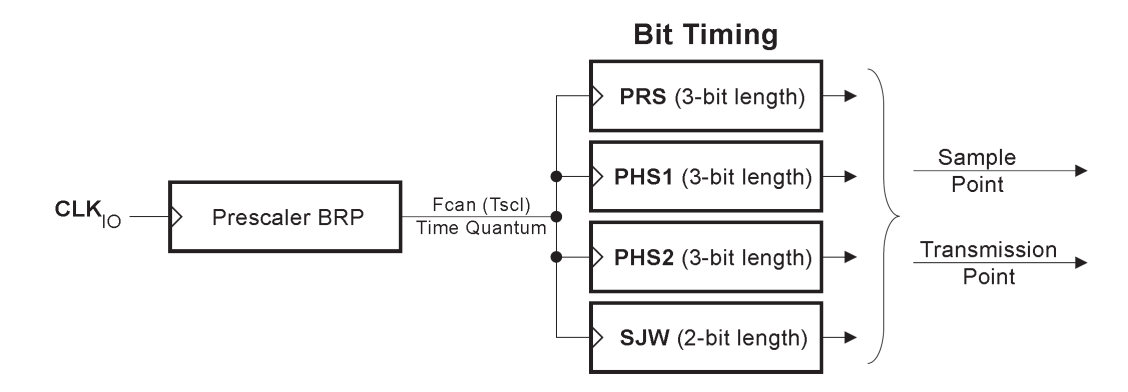

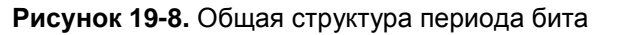

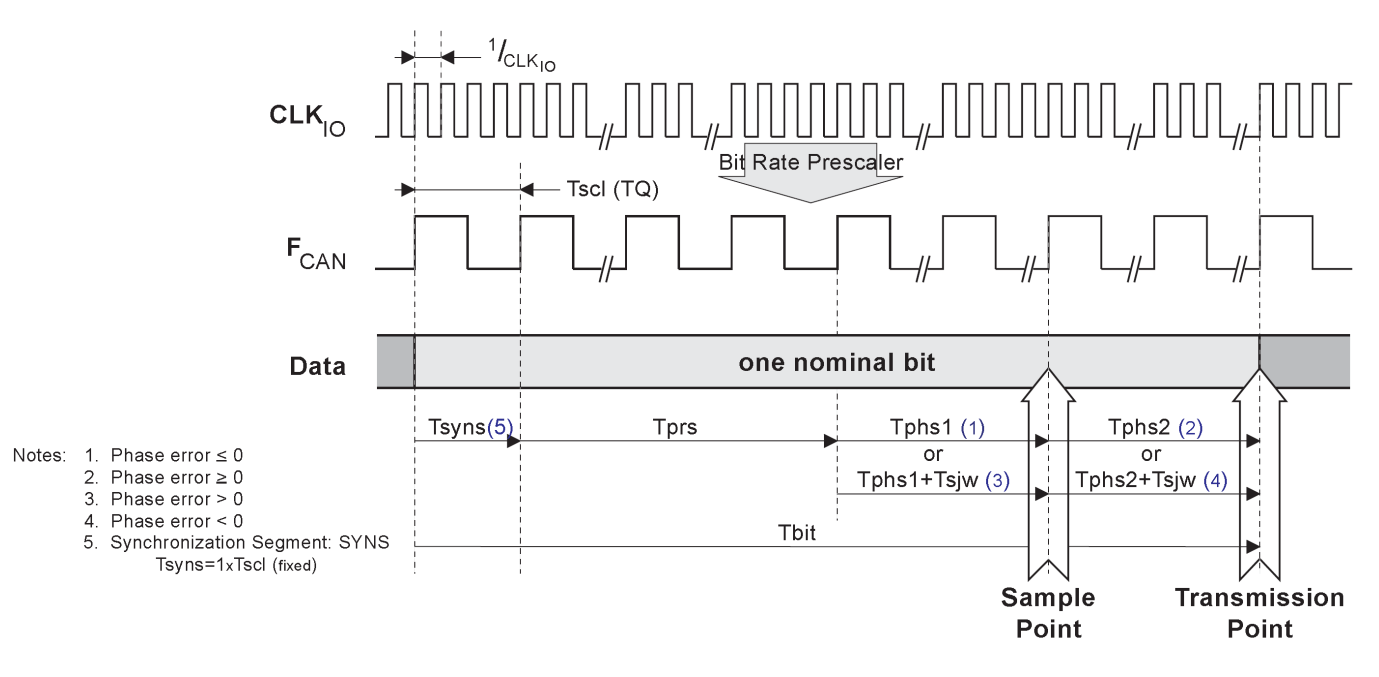

## 19.4.3 Скорость в бодах

Без предделителя скорости (BRP[5..0]=0) точка выборки становится одним квантом времени и появляется слишком рано. Это приводит к сбою согласно плану тестирования ISO16845. Для компенсации этого необходимо удлинить сегмент фазы на 1 и сократить сегмент фазы 2 на один квант времени.

Выбор скорости в бодах выполняется вычислением Тыt:

$$
Tbit(1) = Tsyns + Tprs + Tphs1 + Tphs2
$$

1. Tsyns = 
$$
1 \times
$$
 Tscl = (BRP[5..0]+ 1)/clk<sub>IO</sub> (= 1TQ)

- 2. Tprs =  $(1 to 8)$  x Tscl =  $(PRS[2..0]+1)$  x Tscl
- 3. Tphs1 =  $(1 to 8)$  x Tscl =  $(PHS1[2..0]+ 1)$  x Tscl
- 4. Tphs2 =  $(1 to 8)$  x Tscl =  $(PHS2[2..0]_{2})+ 1$  x Tscl
- 5. Tsjw =  $(1 to 4)$  x Tscl =  $(SJW[1..0]+ 1)$  x Tscl
- Замечания: 1. Общее число Tscl (квантов) в бите должно быть от 8 до 25. 2. РНS2[2..0] 2 программируется значением ≤ РНS1[2..0] и ≥ 1.

## **19.4.4 Подавление ошибок**

(см. Раздел 19.7 "Обработка ошибок" на стр. 248).

## **19.4.5 Кадр перегрузки**

Кадр перегрузки посылается установкой запроса перегрузки (OVRQ). После следующего приема канал CAN посылает кадр перегрузки в соответствии со спецификацией CAN. Состояние или флаг будут установлены (OVRG) пока передается кадр перегрузки.

#### **Рисунок 19-9.** Кадр перегрузки

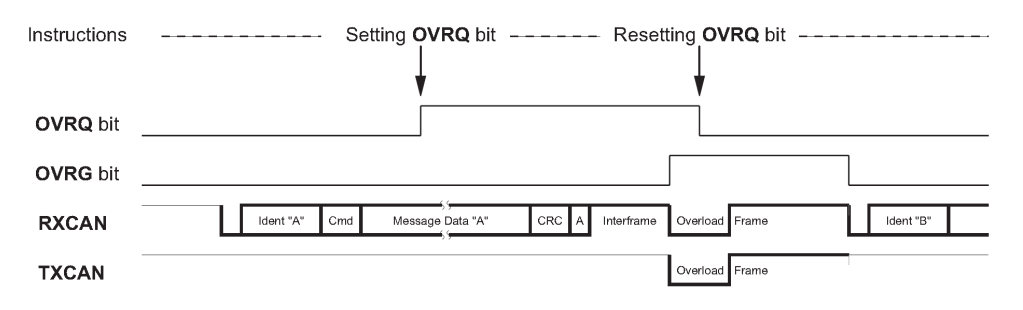

## **19.5 Объекты сообщений**

Объект сообщения MOb является дескриптором кадра CAN и содержит всю информацию для обработки кадра. MOb выделен для возможности описания сообщения CAN как объекта. Набор объектов MOb – это часть пользовательского интерфейса "почтового ящика", где сообщения для пересылки и/или получения определены насколько это возможно для уменьшения нагрузки на программу.

Каждый MOb независим, но в случае множественного совпадения приоритет отдается более низкому. Режимы работы:

- − Режим запрета
- − Режим передачи
- − Режим приема
- − Режим автоматического ответа
- − Режим буфера приема кадров

## **19.5.1 Число объектов сообщения**

Данное устройство имеет 15 объектов MOb, нумеруемых от 0 до 14 (i=14, не MOb 15).

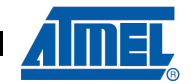

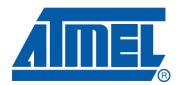

## **19.5.2 Режимы работы**

После сброса (RESET) **НЕ** существует режима по умолчанию.

Каждый MOb имеет свои собственные поля для управления режимом работы. Прежде, чем разрешить модуль CAN, каждый MOb должен быть конфигурирован (исключая режим запрета – CONMOB=00).

#### **Таблица 19-1.** Конфигурация MOb

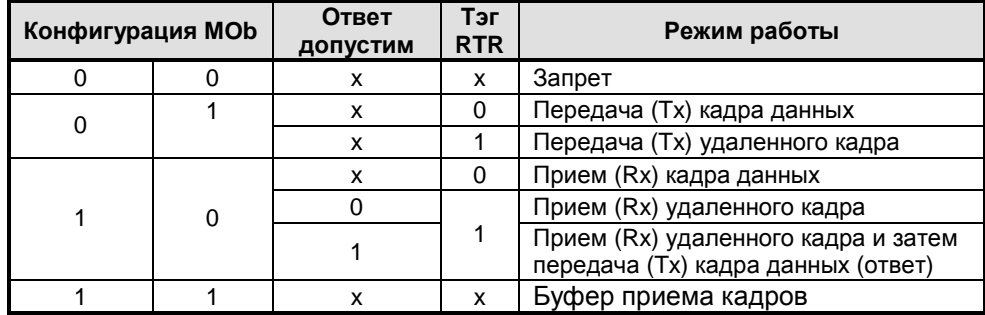

#### *19.5.2.1 Запрет*

В этом режиме MOb "свободен".

#### *19.5.2.2 Передача данных и удаленного кадра*

- 1. Перед посылкой должны быть инициализированы несколько полей:
	- − Тэг идентификатора (IDT)
	- − Расширение идентификатора (IDE)
	- − Запрос удаленной передачи (RTRTAG)
	- − Код длины данных (DLC)
	- − Тэг зарезервированных битов (RBnTAG)
	- − Байты данных сообщения (MSG)
- 2. Если конфигурация MOb установлена, MOb готов посылать данные или удаленный кадр (CONMOB).
- 3. Далее канал CAN просматривает все MOb в конфигурации Tx, находит MOb, имеющий самый высокий приоритет и пытается его послать.
- 4. Когда передача завершается, устанавливается флаг TXOK (прерывание).
- 5. Все параметры и данные доступны в MOb до новой инициализации.

#### *19.5.2.3 Прием данных и удаленного кадра*

#### 1. Перед приемом должны быть инициализированы несколько полей:

- − Тэг идентификатора (IDT)
- − Маска идентификатора (IDMSK)
- − Расширение идентификатора (IDE)
- − Маска расширения идентификатора (IDEMSK)
- − Запрос удаленной передачи (RTRTAG)
- − Маска запроса удаленной передачи (RTRMSK)
- − Код длины данных (DLC)
- − Тэг зарезервированных битов (RBnTAG)

- 2. Если конфигурация MOb установлена, MOb готов принимать данные или удаленный кадр (CONMOB).
- 3. Если по сети получен идентификатор кадра, канал CAN просматривает все Mob в конфигурации Rx и пытается найти соответствующий MOb, имеющий самый высокий приоритет.
- 4. В случае успеха, IDT, IDE и DLC соответствующего MOb обновляются значениями из принятого кадра.
- 5. При завершении приема байты данных полученного сообщения сохраняются (но не для удаленного кадра) в буфере данных соответствующего MOb, и устанавливается флаг RXOK (прерывание).
- 6. Все параметры и данные доступны в MOb до новой инициализации.

#### *19.5.2.4 Автоматический ответ*

Ответ на удаленный кадр (кадр данных) можно автоматически послать после получения ожидаемого отдаленного кадра.

- 1. Перед получением удаленного кадра должны быть инициализированы несколько полей:
	- − Ответ (RPLV) в идентичном потоке, описанном в Разделе 19.5.2.3 "Прием данных и удаленного кадра" на стр. 244.
- 2. Если удаленный кадр соответствует установкам, автоматически сбрасываются RTRTAG и бит правильный ответ (RPLV). В этот момент не устанавливается никаких флагов (или прерываний). Так как буфер данных CAN не использовался входящим удаленным кадром, то MOb в режиме передачи будет готов без дополнительных установок. Для ответа используются IDT, IDE, другие тэги и DLC полученного удаленного кадра.
- 3. По завершении передачи ответа устанавливается флаг TXOK (прерывание).
- 4. Все параметры и данные доступны в MOb до новой инициализации.

#### *19.5.2.5 Режим буфера приема кадров*

Этот режим полезен для получения множества кадров. Приоритет между MOb позволяет управлять входящими кадрами. Один набор MOb (включая непоследовательные MOb) создается когда объекты MOb устанавливаются в этом режиме. Из-за установки режима возможен только один набор. Флаг заполнения буфера кадра BXOK (или прерывание) установится только тогда, когда все MOb набора получат предназначенные им кадры.

- 1. MOb в режиме буфера приема кадров должны быть инициализированы как MOb в стандартном режиме приема.
- 2. MOb готовы принимать данные или удаленные кадры, когда установлены их соответствующие конфигурации (CONMOB).
- 3. Когда по сети получен идентификатор кадра, канал CAN просматривает все MOb в режиме приема, пытаясь найти соответствующий MOb, имеющий самый высокий приоритет.
- 4. При удаче, IDT, IDE и DLC соответствующего MOb обновляются значениями входящего кадра.
- 5. Как только прием завершен, байты данных полученного сообщения сохраняются (но не для удаленного кадра) в буфере данных соответствующего MOb и устанавливается флаг RXOK (прерывание).
- 6. Когда прием в последнем MOb набора завершен, устанавливается флаг заполнения буфера кадра BXOK (прерывание). Флаг BXOK может быть очищен, только если все поля CONMOB набора ранее перезаписаны.
- 7. Все параметры и данные доступны в MOb до новой инициализации.

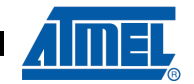

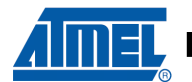

## 19.5.3 Фильтр приема

При удачном приеме (то есть, положительные результаты сравнения ID + RTR + RBn + полученный IDE и IDT + RTRTAG + RBnTAG + ожидаемый IDE, учитывая маску сравнения) IDT + RTRTAG + RBnTAG + полученный IDE обновляются в MOb (перезапись регистров).

Рисунок 19-10. Блок-схема фильтра приема

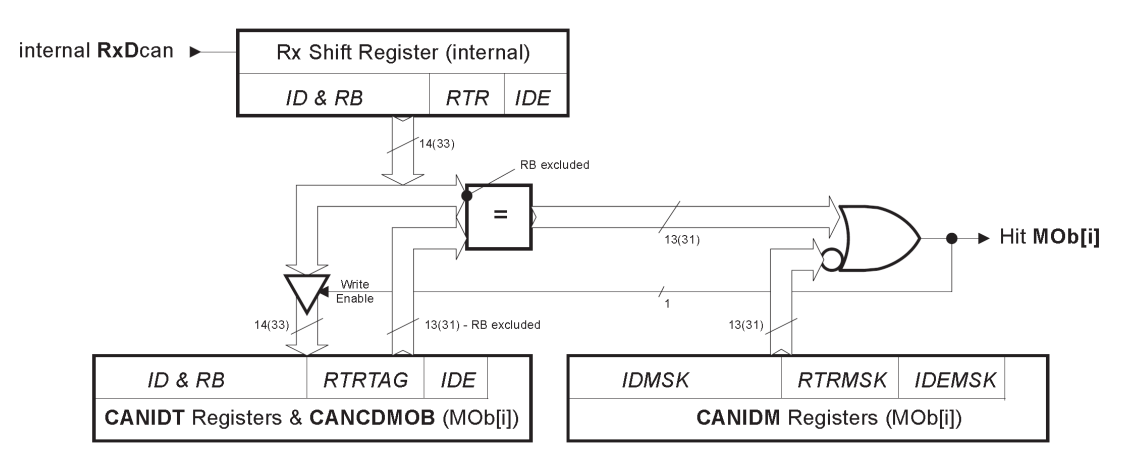

#### Примеры:

Полная фильтрация: для приема только ID = 0х317 в части А.

- ID MSK = 111 1111 1111  $_{\rm h}$ - ID TAG = 011 0001 0111 b

Частичная фильтрация: для приема ID от 0х310 до 0х317 в части А.

- ID MSK = 111 1111 1000 b - ID TAG = 011 0001  $0$ xxx b

Без фильтрации: для приема ID от 0х000 до 0х7FF в части А.

- ID MSK = 000 0000 0000 b - ID TAG =  $\overline{XXX}$  xxxx xxxx  $_{h}$ 

## 19.5.4 Страница объекта сообщения

Каждый MOb отображается на страницу для экономии места. Номер страницы - это номер MOb. Номер страницы устанавливается в регистре CANPAGE. Номер 15 зарезервирован для заводских испытаний.

Регистр CANHPMOB задает MOb с самым высоким приоритетом в регистрах CANSIT. Он имеет формат, дающий прямой вход для регистра CANPAGE. Поскольку CANHPMOB кодирует регистры CANSIT, он будет обновлен только, если разрешены соответствующие биты разрешения (ENRX, ENTX, ENERR) (CM. PHCYHOK 19-14).

## 19.5.5 Буферы данных CAN

Для экономии памяти регистров буфер данных CAN видится как FIFO (с доступным указателем адреса) при выборе MOb. Это также позволяет уменьшить риск бесконтрольного доступа.

Имеется по одному FIFO на MOb. Этот FIFO доступен в странице MOb благодаря регистру сообщений CAN.

Индекс данных (INDX) - это указатель на требуемый байт данных. Байт данных может быть прочитан или записан. Индекс данных автоматически инкрементируется после каждого доступа, если бит AINC\* сброшен. Индекс данных изменяется циклически - после 7 он принимает значение 0.

Первый байт кадра CAN сохраняется в данных по индексу 0, второй в данных по индексу 1 и т.д.

## **19.6 Таймер CAN**

Программируемый 16-разрядный таймер используется для отметки сообщений и коммуникации по расписанию (ТТС).

## Рисунок 19-11. Блок-схема таймера CAN

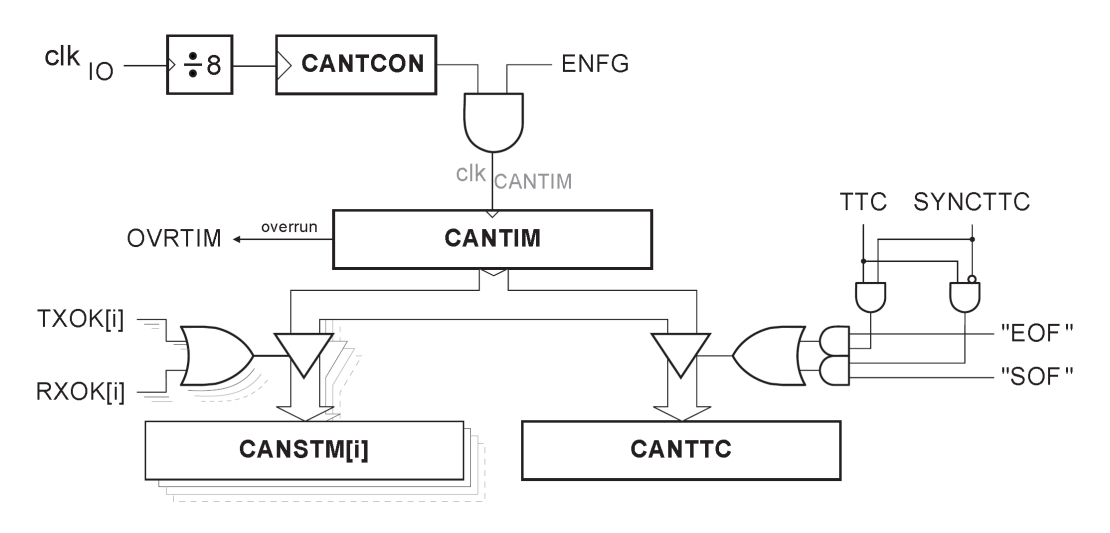

## 19.6.1 Предделитель

8-битный предделитель инициализируется регистром CANTCON. Он получает частоту сІк<sub>іо</sub>, деленную на 8, и вы дает частоту сІк<sub>самтім</sub> таймеру CAN, если контроллер CAN разрешен.

 $Tclk_{CANTIM} = Tclk_{IO} \times 8 \times (CANTCON [7:0] + 1)$ 

## 19.6.2 16-битный таймер

Таймер начинает счет от 0x0000 при разрешении контроллера CAN (бит ENFG). Когда таймер переполняется от 0xFFFF к 0x0000, генерируется прерывание (OVRTIM).

## 19.6.3 Синхронизация времени

Для ТТС реализованы два режима синхронизации (бит ТТС):

- синхронизация по началу кадра (SYNCTTC=0),
- синхронизация по концу кадра (SYNCTTC=1).

В режиме ТТС кадр посылается однократно, даже если происходит ошибка.

## 19.6.4 Отметка сообщений

Отметка значения таймера выполняется в MOb, получающем или посылающем кадр. Все управляемые MOb отмечаются, отметка полученного (посланного) кадра происходит по RxOK (TXOK).

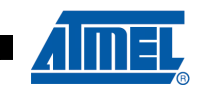

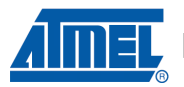

## **19.7 Обработка ошибок**

## **19.7.1 Уменьшение ошибок**

Канал CAN может находиться в одном из трех следующих состояний:

• Ошибка активная (по умолчанию):

Канал CAN принимает участие в коммуникации по шине и может посылать активный кадр ошибки, когда макро CAN обнаруживает ошибку.

• Ошибка пассивная:

Канал CAN не может посылать активный кадр ошибки. Он принимает участие в коммуникации по шине, но когда ошибка обнаруживается, он посылает пассивный кадр ошибки. Также после передачи пассивной ошибки модуль будет ждать инициализации дальнейшей передачи.

• Шина отключена:

Каналу CAN не дозволено любое воздействие на шину.

Для уменьшения ошибок реализованы счетчик ошибок передачи (TEC) и счетчик ошибок приема (REC). Биты BOFF и ERRP дают информацию о состоянии канала CAN. Установка BOFF в 1 может вызывать прерывание.

**Рисунок 19-12.** Режим ошибки линии

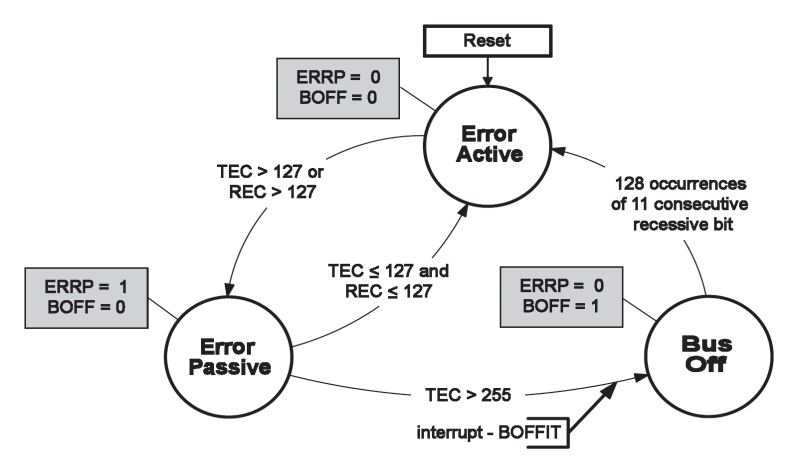

**Замечание:** Во время передачи данного сообщения может происходить больше чем одно изменение REC/TEC.

## **19.7.2 Типы ошибок**

• **BERR:** Ошибка бита. Значение контролируемого бита отличается от посланного значения.

#### **Исключения:**

- − Посланный рецессивный бит наблюдается как доминирующий бит в поле арбитража и промежутка подтверждения.
- − Обнаружение доминантного бита при посылке кадра ошибки.
- **SERR**: Ошибка заполнения. Обнаружение более пяти последовательных бит одной полярности.
- **CERR**: Ошибка CRC (только прием). Приемник выполняет проверку каждого принимаемого незаполненного сообщения от начала кадра до поля данных на соответствие CRC. Если проверка дает несоответствие незаполненного CRC, устанавливается ошибка CRC.

- **FERR**: Ошибка формы. Ошибка формы происходит из-за нарушения фиксированной формы одного или более следующих битовых полей:
	- − разделитель CRC
	- − разделитель подтверждения
	- − конец кадра
	- − разделитель ошибки
	- − разделитель перегрузки
- **AERR**: Ошибка подтверждения (только передача). Доминантный бит не обнаружен в промежутке подтверждения.

**Рисунок 19-13.** Процедуры обнаружения ошибок в кадре данных

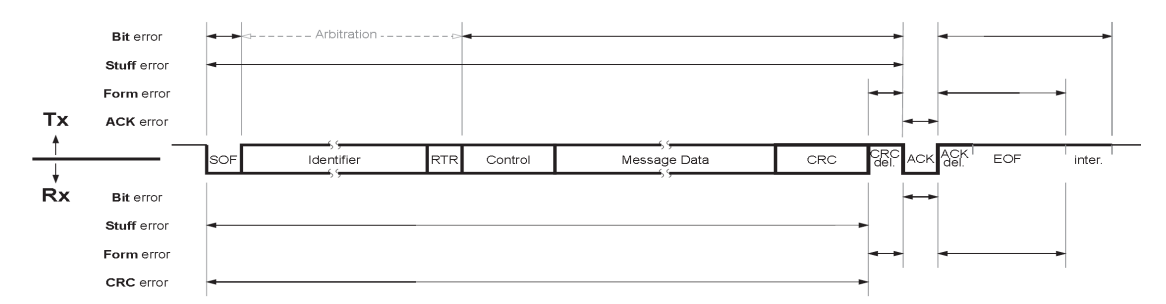

## **19.7.3 Обнаружение ошибок**

Канал CAN может обнаружить некоторые ошибки в сети CAN.

• При передаче:

Ошибка установлена на уровне MOb.

- При получении:
	- − Идентификация успешна:

Ошибка установлена на уровне MOb.

− Идентификация не успешна или пока не успешна:

Ошибка установлена на общем уровне.

После обнаружения ошибки канал CAN посылает по сети кадр ошибки. Если канал CAN обнаруживает в сети кадр ошибки, он посылает свой собственный кадр ошибки.

## **19.8 Прерывания**

## **19.8.1 Организация прерываний**

Имеются различные прерывания:

- Прерывание по завершению получения (OK),
- Прерывание по завершению передачи OK,
- Прерывание по обнаружению ошибки (ошибка бита, ошибка наполнения, ошибка CRC, ошибка формы, ошибка подтверждения),
- Прерывание по заполнению буфера кадра,
- Прерывание по отключению от шины ("Bus Off"),
- Прерывание по переполнению таймера CAN.

Общее разрешение прерываний определяется битом ENIT, а специфическое разрешение прерываний по переполнению таймера CAN определяется битом ENORVT.

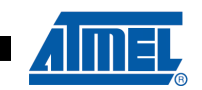

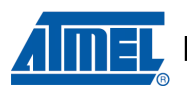

## **Рисунок 19-14.** Структура прерываний контроллера CAN

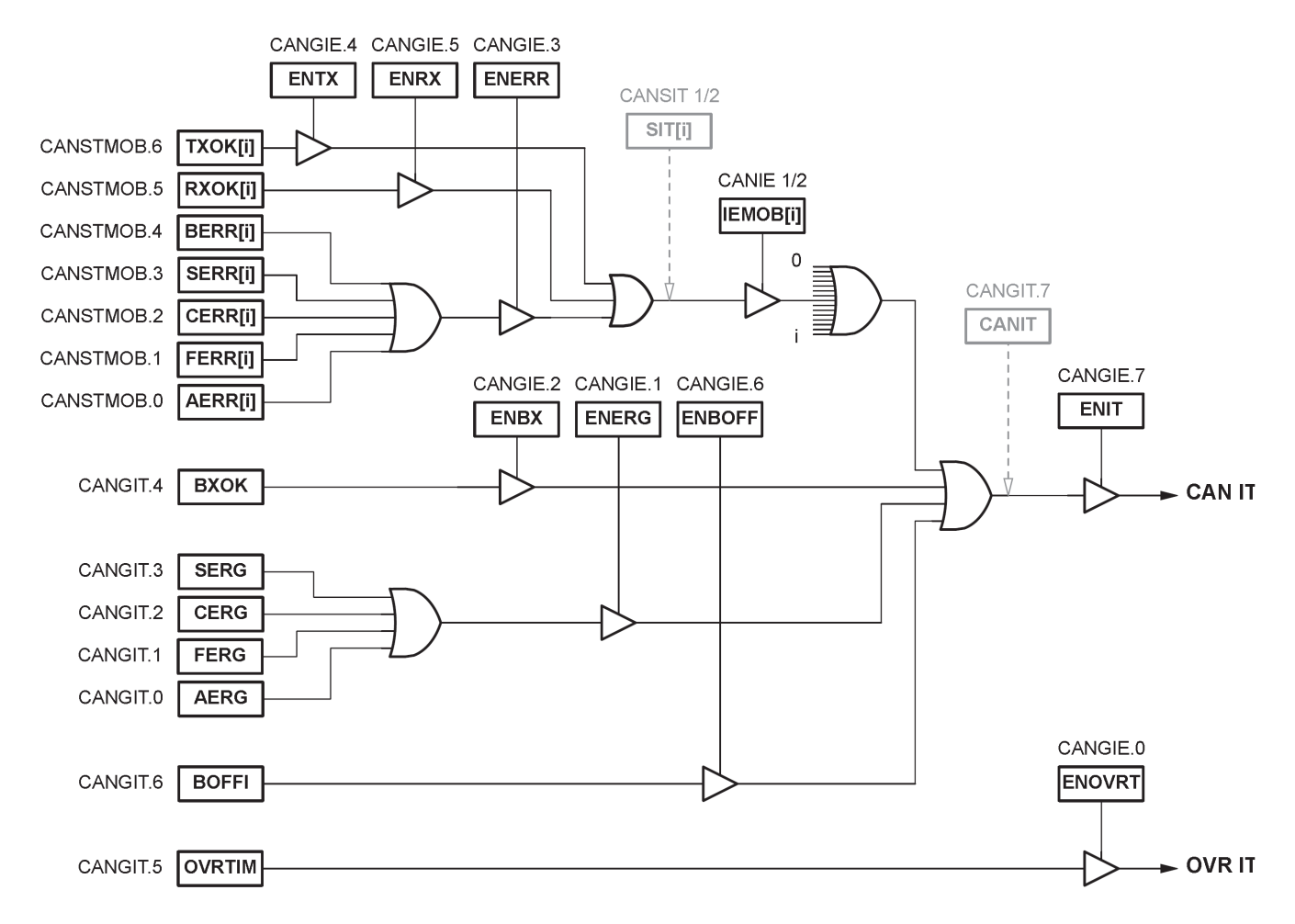

## **19.8.2 Поведение прерываний**

При возникновении прерывания бит флага прерывания устанавливается в соответствующем регистре MOb-CANSTMOB или в общем регистре CANGIT. Если в регистре CANIE устанавливается бит ENRX / ENTX / ENERR, то в регистре CANSITn устанавливается соответствующий бит MOb.

Для подтверждения прерывания MOb соответствующие биты регистра CANSTMOB (RXOK, TXOK...) должны быть очищены приложением. Эта операция требует процедуры "чтение-модификация-запись".

Для подтверждения общего прерывания соответствующие биты регистра CANGIT (BXOK, BOFFIT...) должны быть очищены приложением. Эта операция выполняется записью логической 1 в эти флаги прерывания (запись логического нуля не изменяет значение флага прерывания).

Флаг прерывания OVRTIM сбрасывается и как другие источники прерывания регистра CANGIT, и также при входе в его особый обработчик прерывания.

Когда узел CAN передает и обнаруживает в кадре ошибку формы, также будет установлена ошибка бита. Следовательно, из-за одной и той же ошибки могут произойти два последовательных прерывания.

Когда ошибка MOb и устанавливается в ее собственном регистре CANSTMOB, ни одна общая ошибка в регистре CANGIT не устанавливается.

# **AT90CAN32/64/128**

## **19.9 Описание регистров CAN**

**Рисунок 19-15.** Организация регистров

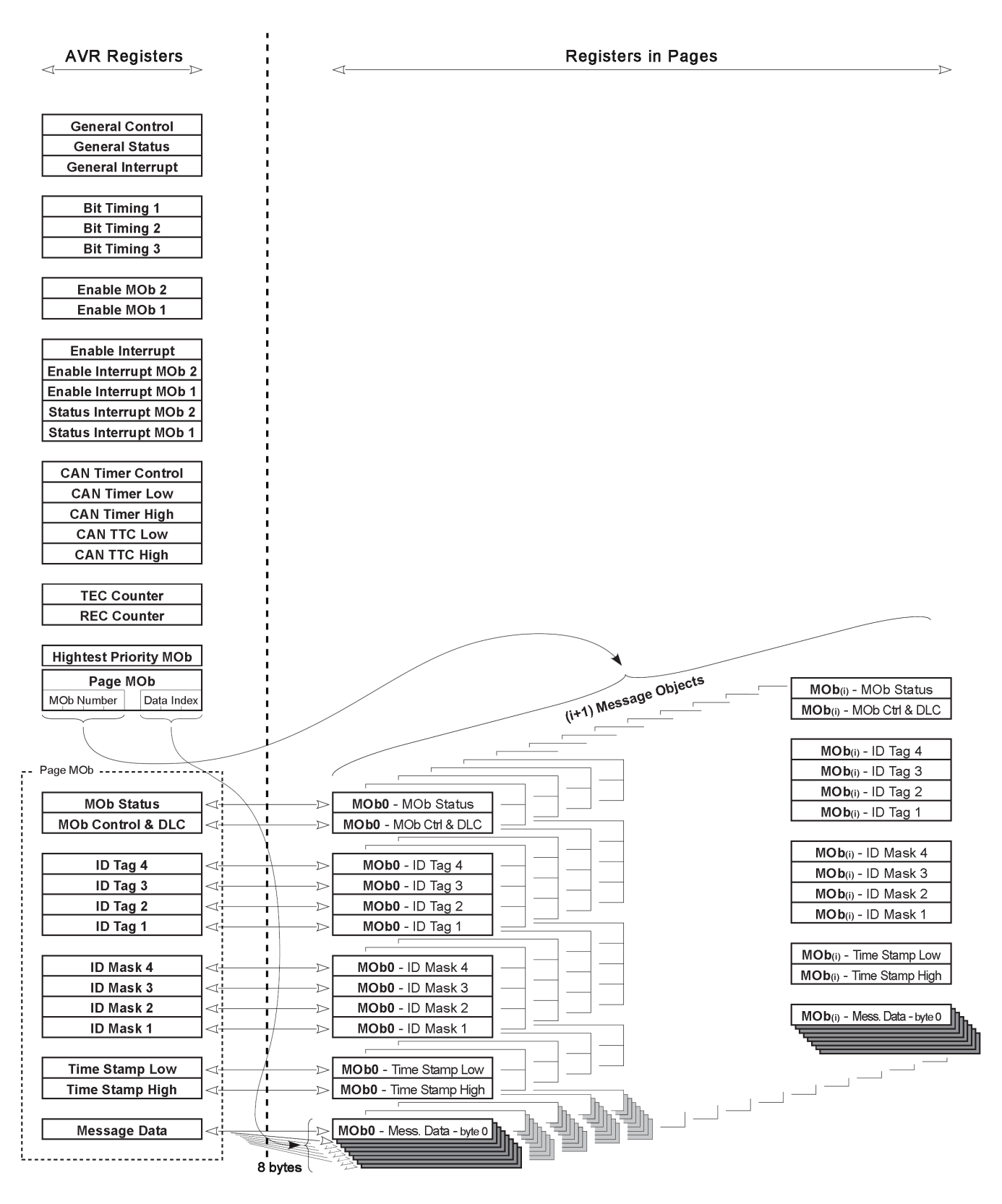

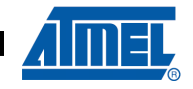

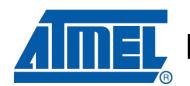

## **19.10 Общие регистры CAN**

## **19.10.1 CANGCON: CAN General Control Register – общий регистр управления CAN**

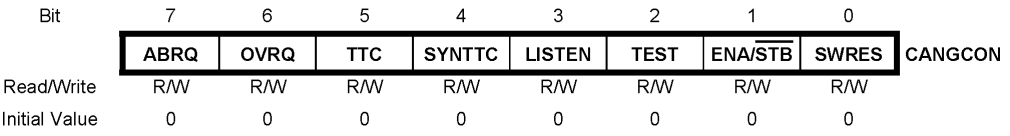

## • **Bit 7 – ABRQ: Abort Request – запрос аварийного завершения**

Этот бит не сбрасывается автоматически.

- − 0 нет запроса.
- − 1 запрос аварийного завершения: сбрасываются регистры CANEN1 и CANEN2. Ожидающая обработки связь немедленно запрещается, а выполняющаяся завершится нормально, устанавливая соответствующие флаги состояния.

**Замечание:** Регистр CANCDMOB не изменяется.

• **Bit 6 – OVRQ: Overload Frame Request – запрос кадра перегрузки**

Этот бит не сбрасывается автоматически.

- − 0 нет запроса.
- − 1 запрос кадра перегрузки: передача кадра перегрузки после следующего полученного кадра.

Кадр перегрузки может быть отслежен наблюдением OVFG в регистре CANGSTA (см. рисунок 19-9 на стр. 243).

- **Bit 5– TTC: Time Trigger Communication связь по расписанию**
	- − 0 нет TTC.
	- − 1 режим TTC.
- **Bit 4 – SYNTTC: Synchronization of TTC синхронизация связи по** расписанию

Этот бит используется только в режиме TTC.

- − 0 таймер TTC захватывается на SOF.
- − 1 таймер TTC захватывается на последнем бите EOF.
- **Bit 3 LISTEN: Listening Mode режим прослушивания**
	- − 0 нет режима прослушивания.
	- − 1 режим прослушивания.
- **Bit 2 TEST: Test Mode режим тестирования**
	- − 0 нет режима тестирования
	- − 1 режим тестирования: предназначен для производственного тестирования и не используется потребителями.

**Замечание:** При установке этого бита CAN может потерпеть сбой.

• **Bit 1 – ENA/STB: Enable / Standby Mode – режим разрешение / ожидание**

Поскольку этот бит является командой и не дает немедленного эффекта, бит ENFG в регистре CANGSTA дает истинное состояние выбранного режима.

− 0 – режим ожидания: Текущая передача нормально заканчивается, и канал CAN замораживается (биты CONMOB каждого MOb не изменяются). Передатчик постоянно поддерживает рецессивный уровень. В этом режиме приемник не разрешен, но все регистры и почтовый ящик остаются доступными из центрального процессора.

**Замечание:** Режим ожидания, активированный во время приема, может повредить текущий прием или установить контроллер в неправильное состояние. Контроллер корректно перезапустится из этого состояния, если будет применен программный сброс (SWRES). Если не подразумевается никакого сброса, возможное решение состоит в том, чтобы ожидать занятости приемника (RXBSY) перед входом в режим ожидания. Лучшее решение состоит в том, чтобы сначала применить команду запроса аварийного завершения (ABRQ) а затем ожидать занятости приемника (RXBSY) перед входом в режим ожидания. В любом случае поведение режима ожидания не производит никакого эффекта на целостность шины CAN.

- − 1 режим разрешения: канал CAN входит в режим разрешения, как только считывает 11 рецессивных битов.
- **Bit 0 – SWRES: Software Reset Request запрос программного сброса**

Этот автоматически сбрасываемый бит сбрасывает только контроллер CAN.

- − 0 нет сброса
- − 1 сброс: действует по логическому "ИЛИ" с аппаратным сбросом.

#### **19.10.2 CANGSTA: CAN General Status Register – общий регистр состояния CAN**

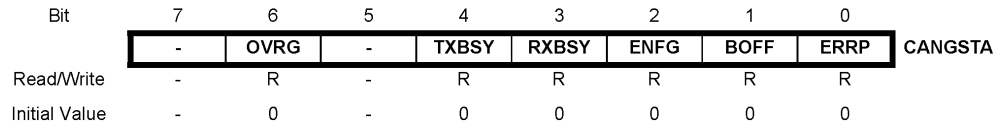

• **Bit 7 – Reserved Bit – зарезервированный бит**

Этот бит зарезервирован для будущих применений.

• **Bit 6 – OVRG: Overload Frame Flag – флаг кадра перегрузки**

Этот флаг не генерирует прерывание.

- − 0 нет кадра перегрузки.
- − 1 кадр перегрузки: устанавливается аппаратно, пока посылается произведенный кадр перегрузки.
- **Bit 5 Reserved Bit зарезервированный бит**

Этот бит зарезервирован для будущих применений.

#### • **Bit 4 – TXBSY: Transmitter Busy – передатчик занят**

Этот флаг не генерирует прерывание.

- − 0 передатчик не занят.
- − 1 передатчик занят: устанавливается аппаратно, пока передается кадр (кадр данных, удаленный, перегрузки или ошибки) или поле ACK. Также устанавливается, когда передается межкадровый промежуток.

#### • **Bit 3 – RXBSY: Receiver Busy – приемник занят**

Этот флаг не генерирует прерывание.

- − 0 приемник не занят.
- − 1 приемник занят: устанавливается аппаратно, пока принимается или наблюдается кадр.

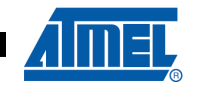

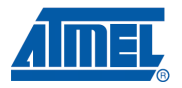

#### • **Bit 2 – ENFG: Enable Flag – флаг разрешения**

Этот флаг не генерирует прерывание.

- − 0 контроллер CAN запрещен: поскольку команда разрешение / ожидание не производит немедленного эффекта, это состояние дает истинное состояние выбранного режима.
- − 1 контроллер CAN разрешен.
- **Bit 1 BOFF: Bus Off Mode режим отключения от шины**

BOFF дает информацию о состоянии канала CAN. Только вход в режим отключения от шины генерирует прерывание BOFFIT.

- − 0 нет режима отключения от шины.
- − 1 режим отключения от шины.

#### • **Bit 0 – ERRP: Error Passive Mode – пассивный режим ошибки**

ERRP дает информацию о состоянии канала CAN. Этот флаг не генерирует прерывание.

- − 0 нет пассивного режима ошибки.
- − 1 пассивный режим ошибки.

## **19.10.3 CANGIT: CAN General Interrupt Register – общий регистр прерываний**

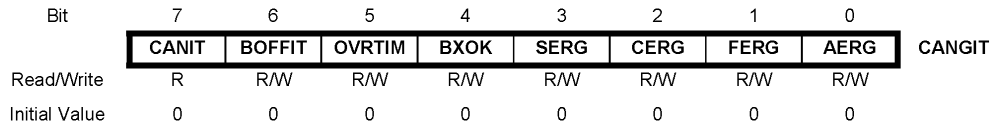

#### • **Bit 7 – CANIT: General Interrupt Flag – флаг общих прерываний**

Этот бит только для чтения.

- − 0 Прерывание отсутствует.
- − 1 Прерывание CAN: образ всех прерываний контроллера CAN за исключением прерывания OVRTIM. Этот бит может использоваться методом опроса (поллинг).
- **Bit 6 BOFFIT: Bus Off Interrupt Flag флаг прерывания отключения от шины**

Запись логической 1 сбрасывает этот флаг прерывания. Флаг BOFFIT устанавливается только когда CAN входит в режим отключения от шины (вызываемый режимом пассивной ошибки).

- − 0 Прерывание отсутствует.
- − 1 Прерывание отключения от шины, когда CAN входит в режим отключения от шины.

#### • **Bit 5 – OVRTIM: Overrun CAN Timer – переполнение таймера CAN**

Запись логической 1сбрасывает этот флаг прерывания. Вход в обработчик прерывания переполнения таймера CAN также сбрасывает этот флаг прерывания.

- − 0 Прерывание отсутствует.
- − 1 Прерывание по переполнению таймера CAN: устанавливается, когда таймер CAN переходит из 0xFFFF в 0.
- **Bit 4 BXOK: Frame Buffer Receive Interrupt прерывание приема в буфер кадра**

Запись логической 1сбрасывает этот флаг прерывания. Флаг BXOK может быть очищен, только если все поля CONMOB MOb буфера были ранее перезаписаны.

− 0 – Прерывание отсутствует.

- − 1 Прерывание получения пакета: устанавливается, когда завершается прием в буфер кадра.
- **Bit 3 – SERG: Stuff Error General общая ошибка заполнения**

Запись логической 1сбрасывает этот флаг прерывания.

- − 0 Прерывание отсутствует.
- − 1 Прерывание по ошибке заполнения: обнаружено более 5 последовательных бит одной полярности.
- **Bit 2 CERG: CRC Error General общая ошибка CRC**

Запись логической 1сбрасывает этот флаг прерывания.

- − 0 Прерывание отсутствует.
- − 1 Прерывание по ошибке CRC: проверенная CRC незаполненного сообщения не соответствует полю CRC.
- **Bit 1 FERG: Form Error General общая ошибка формы**

Запись логической 1сбрасывает этот флаг прерывания.

- − 0 Прерывание отсутствует.
- − 1 Прерывание по ошибке формы: одно или более нарушений фиксированной формы в разделителе CRC, разделителе подтверждения или в EOF.
- **Bit 0 – AERG: Acknowledgment Error General общая ошибка подтверждения**

Запись логической 1сбрасывает этот флаг прерывания.

- − 0 Прерывание отсутствует.
- − 1 Прерывание по ошибке подтверждения: не обнаружен доминантный бит в промежутке подтверждения.

## **19.10.4 CANGIE: CAN General Interrupt Enable Register – регистр разрешения общих прерываний CAN**

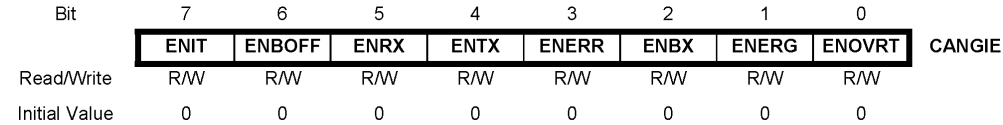

- **Bit 7 – ENIT: Enable all Interrupts разрешение всех прерываний за исключением прерывания по переполнению таймера CAN**
	- − 0 Прерывание запрещено.
	- − 1 Прерывания CANIT разрешены.
- **Bit 6 – ENBOFF: Enable Bus Off Interrupt разрешение прерывания по отключению от шины**
	- − 0 Прерывание запрещено.
	- − 1 Прерывание по отключению от шины разрешено.
- **Bit 5 – ENRX: Enable Receive Interrupt разрешение прерывания по приему**
	- − 0 Прерывание запрещено.
	- − 1 Прерывание по приему разрешено.
- **Bit 4 – ENTX: Enable Transmit Interrupt разрешение прерывания по передаче**
	- − 0 Прерывание запрещено.
	- − 1 Прерывание по передаче разрешено.
- **Bit 3 – ENERR: Enable MOb Errors Interrupt разрешение прерывания по ошибкам MOb** 
	- − 0 Прерывание запрещено.

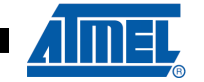

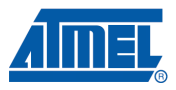

- − 1 Прерывание по ошибкам MOb разрешено.
- **Bit 2 – ENBX: Enable Frame Buffer Interrupt разрешение прерывания по буферу кадра**
	- − 0 Прерывание запрещено.
	- − 1 Прерывание по буферу кадра разрешено.
- **Bit 1 – ENERG: Enable General Errors Interrupt разрешение прерывания по общим ошибкам**
	- − 0 Прерывание запрещено.
	- − 1 Прерывание по общим ошибкам разрешено.
- **Bit 0 – ENOVRT: Enable CAN Timer Overrun Interrupt разрешение прерывания по переполнению таймера CAN** 
	- − 0 Прерывание запрещено.
	- − 1 Прерывание по переполнению таймера CAN разрешено.

## **19.10.5 CANEN2, CANEN1: CAN Enable MOb Registers – регистры разрешения MOb CAN**

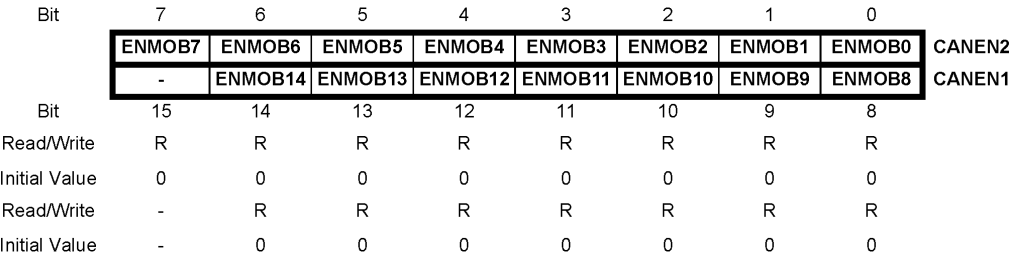

#### • **Bits 14:0 - ENMOB14:0: Enable Mob – разрешение MOb**

Эти биты отражают доступность MOb.

Они установлены в 1, если MOb разрешены (т.е. CONMOB1:0 регистра CANCDMOB).

Когда TXOK или RXOK устанавливается в 1 (TXOK для автоматического ответа), соответствующий ENMOB сбрасывается. ENMOB также устанавливается в нуль настраивая MOb в запрещенный режим, выполняя аварийное завершение или режим ожидания.

- − 0 Объект сообщения запрещен: MOb доступен для новой передачи или приема.
- − 1 Объект сообщения разрешен: MOb используется.

#### • **Bit 15 – Reserved Bit – зарезервированный бит**

Этот бит зарезервирован для будущих применений.

## **19.10.6 CANIE2, CANIE1: CAN Enable Interrupt MOb Registers – регистры разрешения прерывания MOb CAN**

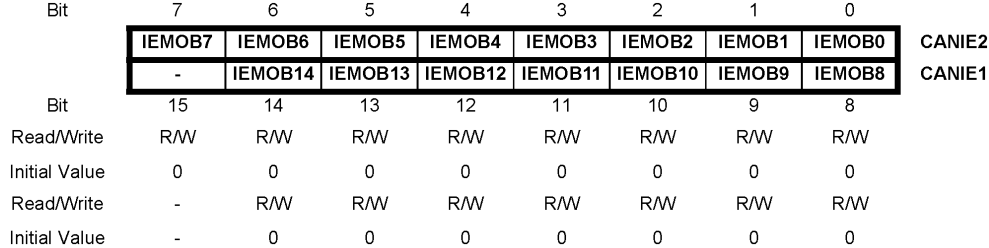

#### • **Bits 14:0 – IEMOB14:0: Interrupt Enable by MOb**

- − 0 Прерывание запрещено.
- − 1 Прерывание MOb разрешено.

#### **Пример:** CANIE2 = 0000 1100<sub>b</sub> – разрешение прерываний MOb 2 и 3.

#### • **Bit 15 – Reserved Bit – зарезервированный бит**

Этот бит зарезервирован для будущих применений. Для совместимости с будущими устройствами должен устанавливаться в 0 при записи CANIE1.

## **19.10.7 CANSIT2, CANSIT1: CAN Status Interrupt MOb Registers – регистры состояния прерываний MOb CAN**

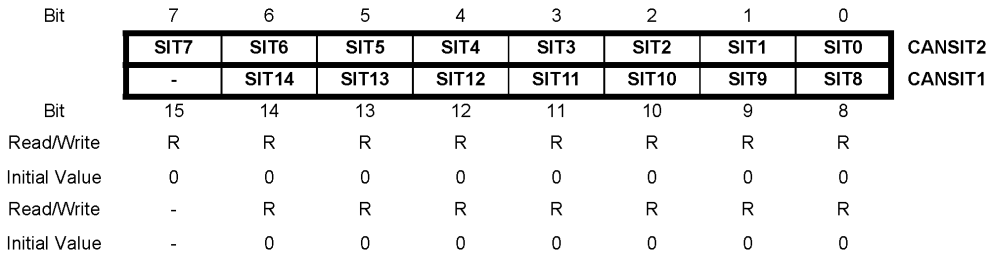

#### • **Bits 14:0 - SIT14:0: Status of Interrupt by MOb – состояние прерываний MOb**

- − 0 Прерывание отсутствует.
- − 1 Прерывание MOb.

**Пример:** CANSIT2 = 0010 0001<sub>b</sub>: прерывания MOb 0 и 5.

#### • **Bit 15 – Reserved Bit – зарезервированный бит**

Этот бит зарезервирован для будущих применений.

## **19.10.8 CANBT1: CAN Bit Timing Register 1 – регистр 1 битовой синхронизации CAN**

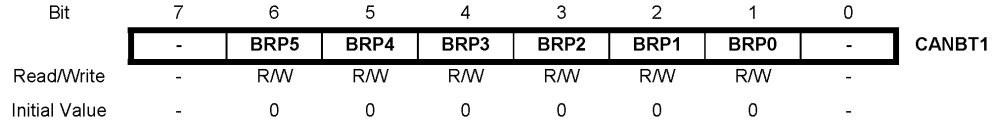

#### • **Bit 7– Reserved Bit – зарезервированный бит**

Этот бит зарезервирован для будущих применений. Для совместимости с будущими устройствами должен устанавливаться в 0 при записи CANBT1.

#### • **Bit 6:1 – BRP5:0: Baud Rate Prescaler – предделитель скорости в бодах**

Период системы синхронизации контроллера CAN Tscl программируется и определяет индивидуальную битовую синхронизацию.

$$
TscI = \frac{BRP[5:0]+1}{clk_{10}frequency}
$$

Если BRP [5.. 0]=0, см. раздел 19.4.3" Скорость в бодах" на стр. 242 и раздел "Бит 0 - SMP: Точки выборки" на стр. 259.

#### • **Bit 0 – Reserved Bit – зарезервированный бит**

Этот бит зарезервирован для будущих применений. Для совместимости с будущими устройствами должен устанавливаться в 0 при записи.

## **19.10.9 CANBT2: CAN Bit Timing Register 2 – регистр 2 битовой синхронизации CAN**

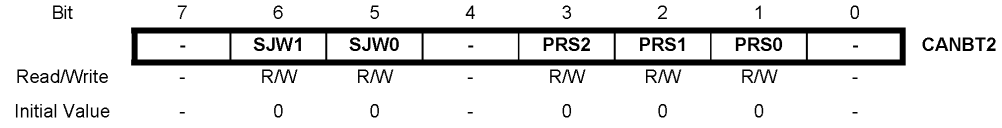

#### • **Bit 7– Reserved Bit – зарезервированный бит**

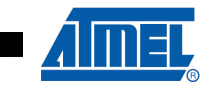

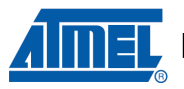

Этот бит зарезервирован для будущих применений. Для совместимости с будущими устройствами должен устанавливаться в 0 при записи CANBT2 is written.

## • **Bit 6:5 – SJW1:0: Re-Synchronization Jump Width – ширина перехода ресинхронизации**

Для компенсации сдвига фазы между генераторами синхросигналов различных контроллеров шины, контроллер должен ресинхронизироваться по каждому соответствующему фронту сигнала текущей передачи.

Ширина перехода синхронизации определяет максимальное число тактовых циклов. Период бита может быть сокращен или удлинен ресинхронизацией.

 $Tsiw = Tscl x (SJW [1:0]+1)$ 

#### • **Bit 4 – Reserved Bit – зарезервированный бит**

Этот бит зарезервирован для будущих применений. Для совместимости с будущими устройствами должен устанавливаться в 0 при записи.

#### • **Bit 3:1 – PRS2:0: Propagation Time Segment – сегмент времени распространения**

Эта часть периода бита используется для компенсации времени физической задержки в сети. Представляет двойную сумму времени распространения сигнала по линиям шины, задержку входного компаратора и задержку драйвера выхода.

$$
Tprs = Tscl x (PRS [2:0] + 1)
$$

#### • **Bit 0 – Reserved Bit – зарезервированный бит**

Этот бит зарезервирован для будущих применений. Для совместимости с будущими устройствами должен устанавливаться в 0 при записи CANBT2 is written.

## **19.10.10 CANBT3: CAN Bit Timing Register 3 – регистр 3 битовой синхронизации CAN**

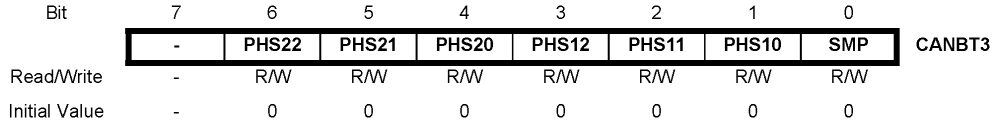

• **Bit 7– Reserved Bit – зарезервированный бит**

Этот бит зарезервирован для будущих применений. Для совместимости с будущими устройствами должен устанавливаться в 0 при записи CANBT3 is written.

#### • **Bit 6:4 – PHS22:0: Phase Segment 2 – сегмент фазы 2**

Эта фаза используется для компенсации ошибки фазы фронта. Этот сегмент может быть сокращен шириной перехода ресинхронизации. PHS2  $[2.. 0]$  будет  $\geq 1$  и  $\leq$  PHS1  $[2.. 0]$  (см. раздел 19.2.3"Битовая синхронизация CAN" на стр. 236 и раздел 19.4.3 "Скорость в бодах" на стр. 242).

 $Tphs2 = Tsclx (PHS2 [2:0]+1)$ 

## • **Bit 3:1 – PHS12:0: Phase Segment 1 – сегмент фазы 1**

Эта фаза используется для компенсации ошибки фазы фронта. Этот сегмент может быть удлинен шириной перехода ресинхронизации.

 $Tphs1 = Tsclx (PHS1I2 : 01 + 1)$ 

## • **Bit 0 – SMP: Sample Point(s) – точки выборки**

Эта опция позволяет фильтровать шумы на входном выводе TxCAN.

- − 0 Выборка производится однократно в конфигурируемой пользователем точке выборки **SP**.
- − 1 Конфигурация с выборкой в трех точках. Первая выборка производится за два такта Tclk<sub>IO</sub> до конфигурируемой пользователем точки выборки SP, затем за один такт Tclk<sub>IO</sub> до SP и затем в точке SP. Значение бита будет определено мажоритацией из трех выборок.

Конфигурация 'SMP=1' несовместима с 'BRP[5:0]=0' поскольку TQ = Tclk<sub>io</sub>.

Если BRP = 0, SMP должно быть очищено.

## **19.10.11 CANTCON: CAN Timer Control Register – регистр управления таймера CAN**

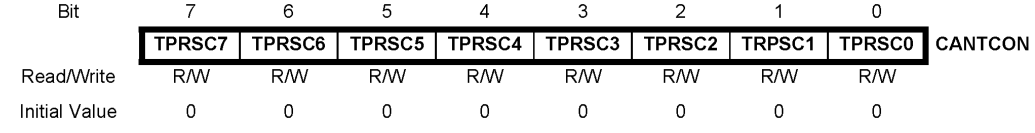

#### • **Bit 7:0 – TPRSC7:0: CAN Timer Prescaler – предделитель таймера CAN**

Верхний диапазон счетчика предделителя таймера CAN от 0 до 255. Он обеспечивает тактовый сигнал для таймера CAN, если контроллер CAN разрешен.

 $Tclk<sub>CANTIM</sub> = Tclk<sub>IO</sub> x 8 x (CANTCON [7:0] + 1)$ 

## **19.10.12 CANTIML, CANTIMH: CAN Timer Registers – регистры таймера CAN**

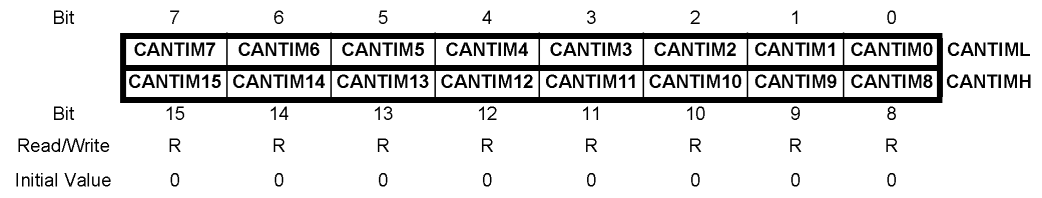

## • **Bits 15:0 - CANTIM15:0: CAN Timer Count – отсчет таймера CAN**

Таймер CAN считает от 0 до 65535.

## **19.10.13 CANTTCL, CANTTCH: CAN TTC Timer Registers – регистры таймера TTC CAN**

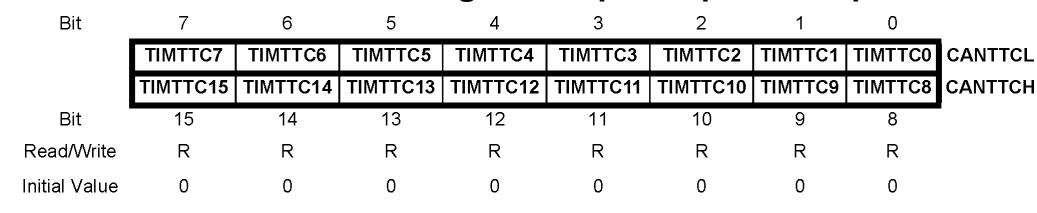

## • **Bits 15:0 - TIMTTC15:0: TTC Timer Count– отсчет таймера TTC**

Диапазон таймера-счетчика CAN TTC от 0 до 65535.

## **19.10.14 CANTEC: CAN Transmit Error Counter Register – регистр счетчика ошибок передачи CAN**

| Bit                  |      | ь    | 5    | 4    |      |                  |                  |      |               |
|----------------------|------|------|------|------|------|------------------|------------------|------|---------------|
|                      | rect | TEC6 | TEC5 | TEC4 | TEC3 | TEC <sub>2</sub> | TEC <sub>1</sub> | 'EC0 | <b>CANTEC</b> |
| Read/Write           |      | R    |      |      |      |                  |                  |      |               |
| <b>Initial Value</b> |      |      |      |      |      |                  |                  |      |               |

• **Bit 7:0 – TEC7:0: Transmit Error Count – число ошибок передачи**

Диапазон счетчика ошибок передачи CAN от 0 до 255.

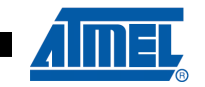

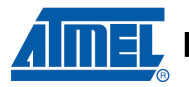

## 19.10.15 CANREC: CAN Receive Error Counter Register - регистр счетчика ошибок приема CAN

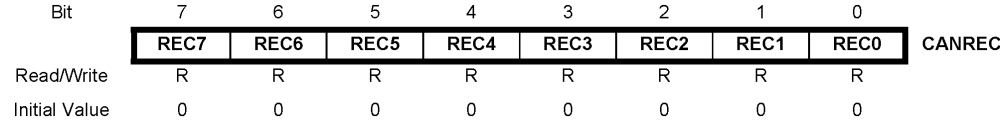

### • Bit 7:0 - REC7:0: Receive Error Count - число ошибок приема

Диапазон счетчика ошибок приема CAN от 0 до 255.

## 19.10.16 CANHPMOB: CAN Highest Priority MOb Register – регистр MOb высшего приоритета CAN

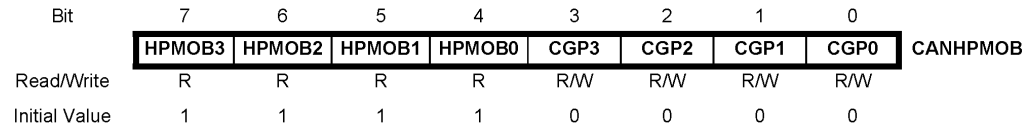

• Bit 7:4 - HPMOB3:0: Highest Priority MOb Number - номер MOb с высшим приоритетом

MOb, имеющий самый высокий приоритет в регистрах CANSIT.

Если CANSIT = 0 (нет MOb), возвращаемое значение равно 0xF.

Замечание: Не смешивать "приоритет MOb" и "приоритет ID сообщения". См. "Объекты сообщений" на стр. 243.

#### • Bit 3:0 - CGP3:0: CAN General Purpose Bits - биты общего назначения CAN

Эти биты могут быть предварительно запрограммированы для соответствия требуемой конфигурации регистра CANPAGE (то есть, установки AINC и INDX2:0).

## 19.10.17 CANPAGE: CAN Page MOb Register - регистр страницы MOb CAN

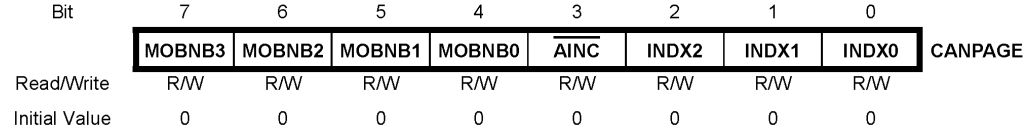

#### • Bit 7:4 - MOBNB3:0: MOb Number - номер MOb

Выбор номера МОЬ. Допустимые номера от 0 до 14.

- Bit 3 AINC: Auto Increment of the FIFO CAN Data Buffer Index (Active Low) - автоинкремент индекса FIFO-буфера данных CAN (активный низкий)
	- 0 Автоинкремент индекса (по умолчанию).
	- 1 Нет автоинкремента индекса.
- Bit 2:0 INDX2:0: FIFO CAN Data Buffer Index

Местоположение байта данных CAN в FIFO для определенного MOb.

## **19.11 Регистры объектов сообщений**

Регистры MOb **НЕ** имеют инициализирующих значений по умолчанию после сброса RESET.

## **19.11.1 CANSTMOB: CAN MOb Status Register – регистр состояния объектов сообщений**

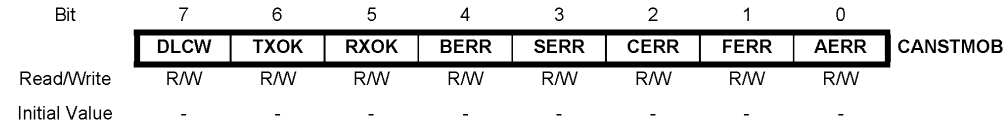

#### • **Bit 7 – DLCW: Data Length Code Warning – предупреждение о коде длины данных**

Входящее сообщение не имеет ожидаемый DLC. Независимо от типа кадра поле DLC регистра CANCDMOB обновляется полученным DLC.

#### • **Bit 6 – TXOK: Transmit OK – удачное завершение передачи**

Этот флаг может генерировать прерывание. Он должен быть очищен процедурой типа "чтение-модификация-запись" всего регистра CANSTMOB.

Связь разрешается завершением передачи.

TxOK устанавливается в конце поля EOF и затем MOb запрещается (соответствующий бит ENMOB регистров CANEN очищается). Когда контроллер готов послать кадр, и при этом два или более объектов сообщения разрешены как производители, первым обеспечивается более низкий индекс MOb.

#### • **Bit 5 – RXOK: Receive OK – удачное завершение передачи**

Этот флаг может генерировать прерывание. Он должен быть очищен процедурой типа "чтение-модификация-запись" всего регистра CANSTMOB.

Связь разрешается завершением приема.

RxOK устанавливается в конце 6-го бита поля EOF и затем MOb запрещается (соответствующий бит ENMOB регистров CANEN очищается). В случае удачного приема двух или более объектов сообщений первым обновляется более низкий индекс MOb.

#### • **Bit 4 – BERR: Bit Error (Only in Transmission) – битовая ошибка (только при передаче)**

Этот флаг может генерировать прерывание. Он должен быть очищен процедурой типа "чтение-модификация-запись" всего регистра CANSTMOB.

Значение наблюдаемого бита отличается от переданного значения.

**Исключения:** наблюдаемый рецессивный бит послан как доминантный бит в период поля арбитража, и в промежутке подтверждения обнаружен доминантный бит во время посылки кадра ошибки.

Установка этого флага не запрещает MOb (соответствующий бит ENMOB регистров CANEN не очищается). Следующий правильный кадр обновит флаг BERR.

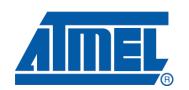

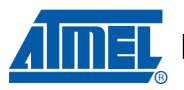

#### • **Bit 3 – SERR: Stuff Error – ошибка наполнения**

Этот флаг может генерировать прерывание. Он должен быть очищен процедурой типа "чтение-модификация-запись" всего регистра CANSTMOB.

Обнаружение более чем пяти последовательных бит одной полярности. Этот флаг может генерировать прерывание.

Установка этого флага не запрещает MOb (соответствующий бит ENMOB регистров CANEN не очищается). Следующий правильный кадр обновит флаг SERR.

#### • **Bit 2 – CERR: CRC Error – ошибка CRC**

Этот флаг может генерировать прерывание. Он должен быть очищен процедурой типа "чтение-модификация-запись" всего регистра CANSTMOB.

Приемник проверяет CRC каждого незаполненного полученного сообщения от начала кадра до поля данных. Если проверка не дает соответствия с незаполненным полем CRC, устанавливается ошибка CRC.

Установка этого флага не запрещает MOb (соответствующий бит ENMOB регистров CANEN не очищается). Следующий правильный кадр обновит флаг CERR.

#### • **Bit 1 – FERR: Form Error – ошибка формы**

Этот флаг может генерировать прерывание Он должен быть очищен процедурой типа "чтение-модификация-запись" всего регистра CANSTMOB.

Ошибка формы приводит к одному или более нарушению фиксированной формы в следующих битовых полях:

- − Разделитель CRC.
- − Разделитель подтверждения.
- − EOF.

Установка этого флага не запрещает MOb (соответствующий бит ENMOB регистров CANEN не очищается). Следующий правильный кадр обновит флаг FERR.

#### • **Bit 0 – AERR: Acknowledgment Error – ошибка подтверждения**

Этот флаг может генерировать прерывание. Он должен быть очищен процедурой типа "чтение-модификация-запись" всего регистра CANSTMOB.

Не обнаружен доминантный бит в промежутке подтверждения.

Установка этого флага не запрещает MOb (соответствующий бит ENMOB регистров CANEN не очищается). Следующий правильный кадр обновит флаг CERR.

## **19.11.2 CANCDMOB: CAN MOb Control and DLC Register – регистр управления и DLC**

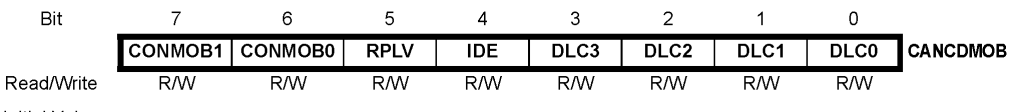

**Initial Value** 

## • **Bit 7:6 – CONMOB1:0: Configuration of Message Object – конфигурация объекта сообщения**

Эти биты заставляют производить коммуникации (**не** существует никакого начального значения после сброса RESET).

- $-00 3a$ прет.
- 01 разрешение передачи.
- 10 разрешение приема.
- 11 разрешение приема буфера кадра.

Эти биты не очищаются при завершении связи. Пользователь должен перезаписать конфигурацию для разрешения новой связи.

- Эта операция необходима для возможности сброса флага ВХОК.
- Эта операция также устанавливает соответствующий бит в регистрах CANEN.
- Bit 5 RPLV: Reply Valid ответ допустим

Используется в режиме автоматического ответа после получения удаленного кадра.

- $-$  0 ответ не готов.
- 1 ОТВЕТ ГОТОВ И ДОПУСТИМ.

### • Bit 4 - IDE: Identifier Extension - расширение идентификатора

Бит IDE удаленного кадра или кадра данных для передачи.

Этот обновляется соответствующим бит значением полученного удаленного кадра или кадра данных.

- 0 Стандарт САН ред. 2.0 А (длина идентификаторов = 11 бит).
- 1 Стандарт САН ред. 2.0 В (длина идентификаторов = 29 бит).

#### • Bit 3:0 - DLC3:0: Data Length Code - код длины данных

Число байт в поле данных сообщения.

Поле DLC удаленного кадра или кадра данных для передачи. Диапазон DLC от 0 до 8. Если поле DLC> 8 тогда принимается DLC=8.

Это поле обновляется соответствующим значением полученного удаленного кадра или кадра данных. Если ожидаемый DLC отличается от входящего DLC. в регистре CANSTMOB появляется предупреждение DLC.

## 19.11.3 CANIDT1, CANIDT2, CANIDT3, CANIDT4: CAN Identifier Tag Registers регистры тэга идентификатора CAN

 $P$ ед 20 часть А

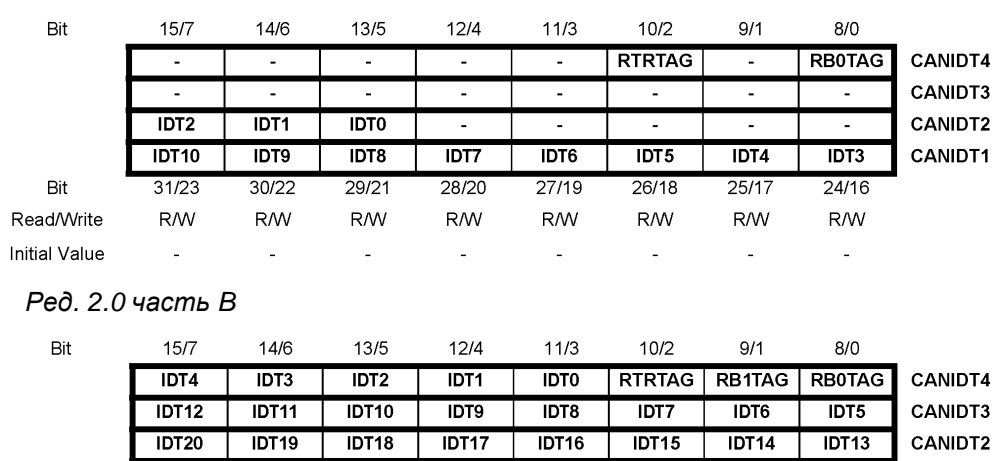

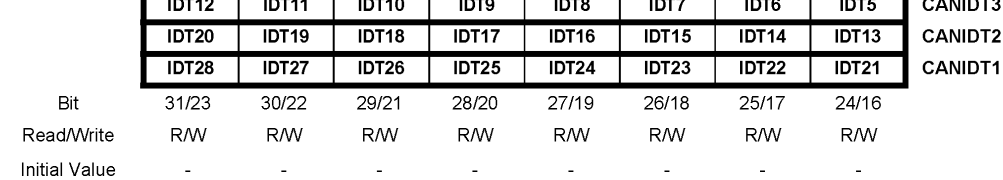

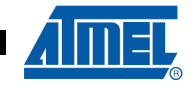

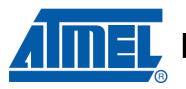

#### *Ред. 2.0 часть A*

#### • **Bit 31:21 – IDT10:0: Identifier Tag – тэг идентификатора**

Поле идентификатора удаленного кадра или кадра данных для передачи.

Это поле обновляется соответствующим значением полученного удаленного кадра или кадра данных.

#### • **Bit 20:3 – Reserved Bits – зарезервированные биты**

Эти биты зарезервированы для будущего использования. Для совместимости с будущими устройствами при записи CANIDTn они должны иметь значение 0.

При получении удаленного кадра или кадра данных эти биты не участвуют в сравнении полей, но обновляются случайными значениями.

#### • **Bit 2 – RTRTAG: Remote Transmission Request Tag – тэг запроса удаленной передачи**

Бит RTR удаленного кадра или кадра данных для передачи.

Этот тэг обновляется соответствующим значением удаленного полученного кадра или кадра данных. В режиме автоматического ответа этот бит автоматически сбрасывается перед посылкой ответа.

#### • **Bit 1 – Reserved Bit – зарезервированный бит**

Этот бит зарезервирован для будущих применений. Для совместимости с будущими устройствами при записи CANIDTn они должны иметь значение 0.

При получении удаленного кадра или кадра данных эти биты не участвуют в сравнении полей, но обновляются случайными значениями.

### • **Bit 0 – RB0TAG: Reserved Bit 0 Tag – тэг зарезервированного бита 0**

Бит RB0 удаленного кадра или кадра данных для передачи.

Этот тэг обновляется соответствующим значением удаленного полученного кадра или кадра данных.

#### *Ред. 2.0 часть B*

## • **Bit 31:3 – IDT28:0: Identifier Tag – тэг идентификатора**

Поле идентификатора удаленного кадра или кадра данных для передачи.

Это поле обновляется соответствующим значением полученного удаленного кадра или кадра данных.

#### • **Bit 2 – RTRTAG: Remote Transmission Request Tag – тэг запроса удаленной передачи**

Бит RTR удаленного кадра или кадра данных для передачи.

Этот тэг обновляется соответствующим значением удаленного полученного кадра или кадра данных. В режиме автоматического ответа этот бит автоматически сбрасывается перед посылкой ответа.

## • **Bit 1 – RB1TAG: Reserved Bit 1 Tag – тэг зарезервированного бита 1**

Бит RB1 удаленного кадра или кадра данных для передачи.

Этот тэг обновляется соответствующим значением удаленного полученного кадра или кадра данных.

## • **Bit 0 – RB0TAG: Reserved Bit 0 Tag – тэг зарезервированного бита 0**

Бит RB0 удаленного кадра или кадра данных для передачи.

Этот тэг обновляется соответствующим значением удаленного полученного кадра или кадра данных.

## **19.11.4 CANIDM1, CANIDM2, CANIDM3, CANIDM4: CAN Identifier Mask Registers – регистры маски идентификатора CAN**

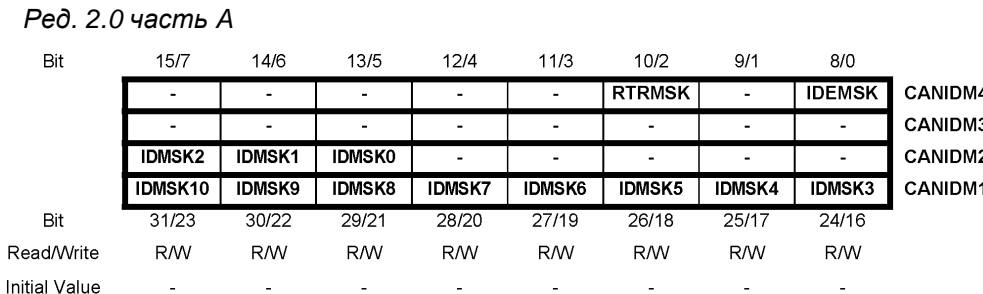

#### *Ред. 2.0 часть B*

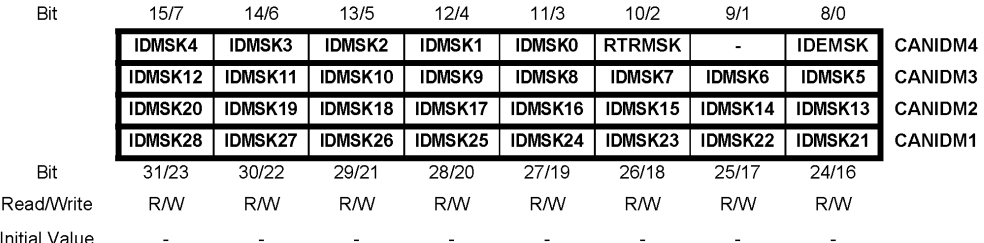

#### *Ред. 2.0 часть A*

- **Bit 31:21 IDMSK10:0: Identifier Mask маска идентификатора**
	- 0 принудительный положительный результат сравнения см. "Фильтр приема" на стр. 246.
		- − 1 сравнение битов разрешено см."Фильтр приема" на стр. 246.
- **Bit 20:3 Reserved Bits зарезервированные биты**

Эти биты зарезервированы для будущего использования. Для совместимости с будущими устройствами при записи CANIDTn они должны иметь значение 0.

- **Bit 2 RTRMSK: Remote Transmission Request Mask маска запроса удаленной передачи**
	- − 0 принудительный положительный результат сравнения.
	- − 1 сравнение битов разрешено.
- **Bit 1 Reserved Bit зарезервированный бит**

Этот бит зарезервирован для будущих применений. Для совместимости с будущими устройствами при записи CANIDTn они должны иметь значение 0.

- **Bit 0 IDEMSK: Identifier Extension Mask маска расширения идентификатора**
	- − 0 принудительный положительный результат сравнения.
	- − 1 сравнение битов разрешено.

#### *Ред. 2.0 часть B*

- **Bit 31:3 IDMSK28:0: Identifier Mask маска идентификатора**
	- − 0 принудительный положительный результат сравнения см. "Фильтр приема" на стр. 246.
	- − 1 сравнение битов разрешено см."Фильтр приема" на стр. 246.
- **Bit 2 RTRMSK: Remote Transmission Request Mask маска запроса удаленной передачи**

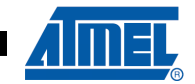

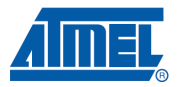

- 0 принудительный положительный результат сравнения.
- 1 сравнение битов разрешено.
- Bit 1 Reserved Bit зарезервированный бит

Рекомендуется записывать в этот бит 0.

- Bit 0 IDEMSK: Identifier Extension Mask маска расширения идентификатора
	- 0 принудительный положительный результат сравнения.
	- 1 сравнение битов разрешено.

## 19.11.5 CANSTML, CANSTMH: CAN Time Stamp Registers - регистры временной **ОТМАТКИ CAN**

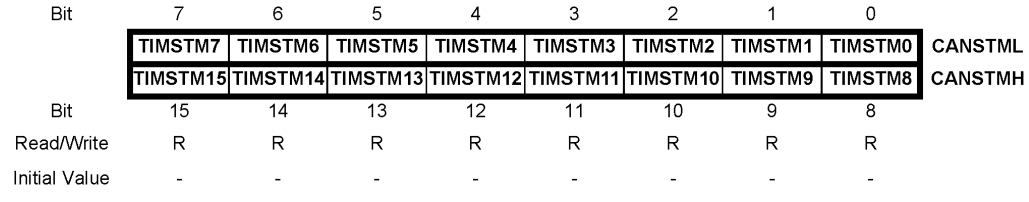

• Bits 15:0 - TIMSTM15:0: Time Stamp Count - счетчик временной отметки

Диапазон счетчика временной отметки CAN от 0 до 65535.

## 19.11.6 CANMSG: CAN Data Message Register - регистр данных сообщения CAN

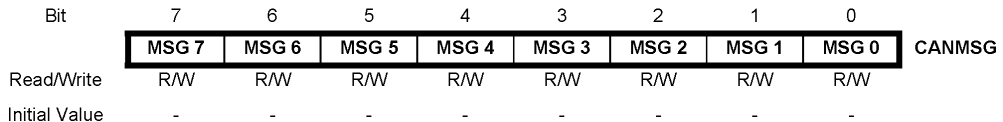

#### • Bit 7:0 - MSG7:0: Message Data - данные сообщения

Этот регистр содержит байт данных CAN, адресуемый регистром страницы MO<sub>b</sub>.

После записи в регистр страницы МОЬ этот байт равен значению в сообщении, адресуемому предопределенным идентификатором + индекс. Если используется автоматическое приращение, после записи регистра данных или цикла чтения индекс автоматически инкрементируется.

Модуль счета составляет 8 в бесконечном цикле (0, 1,..., 7, 0,...).

## 19.12 Примеры установок скорости CAN

Шина CAN требует очень точной синхронизации, особенно на высоких скоростях обмена. Для работы с CAN рекомендуется использовать только внешний кварцевый резонатор.

(См. "Битовая синхронизация" на стр. 241, "Скорость в бодах" на стр. 242 и "Регистры синхронизации битов CAN" на стр. 257...258).

# **AT90CAN32/64/128**

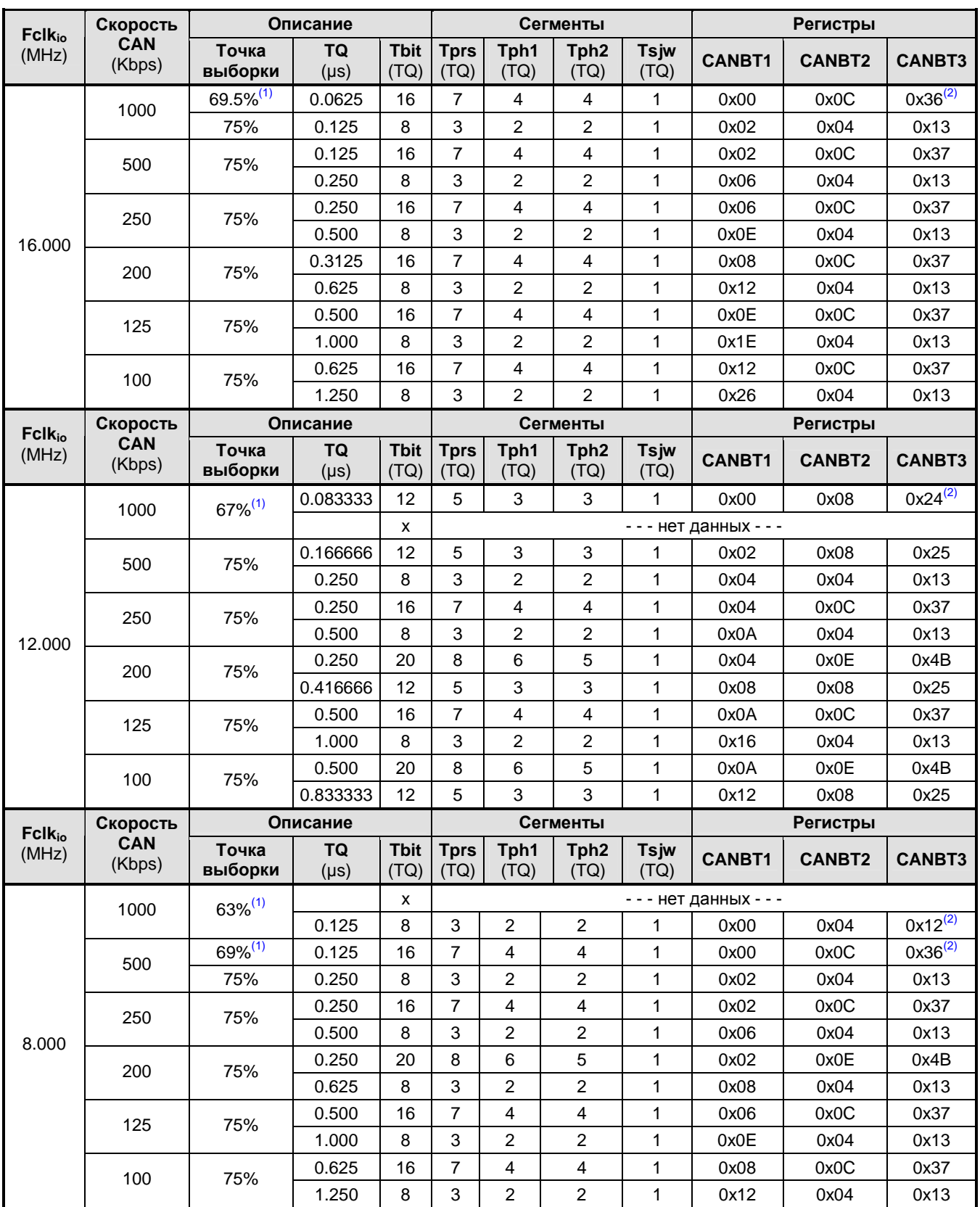

#### **Таблица 19-2.** Примеры установок скорости CAN для часто применяемых частот

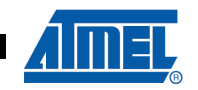

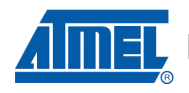

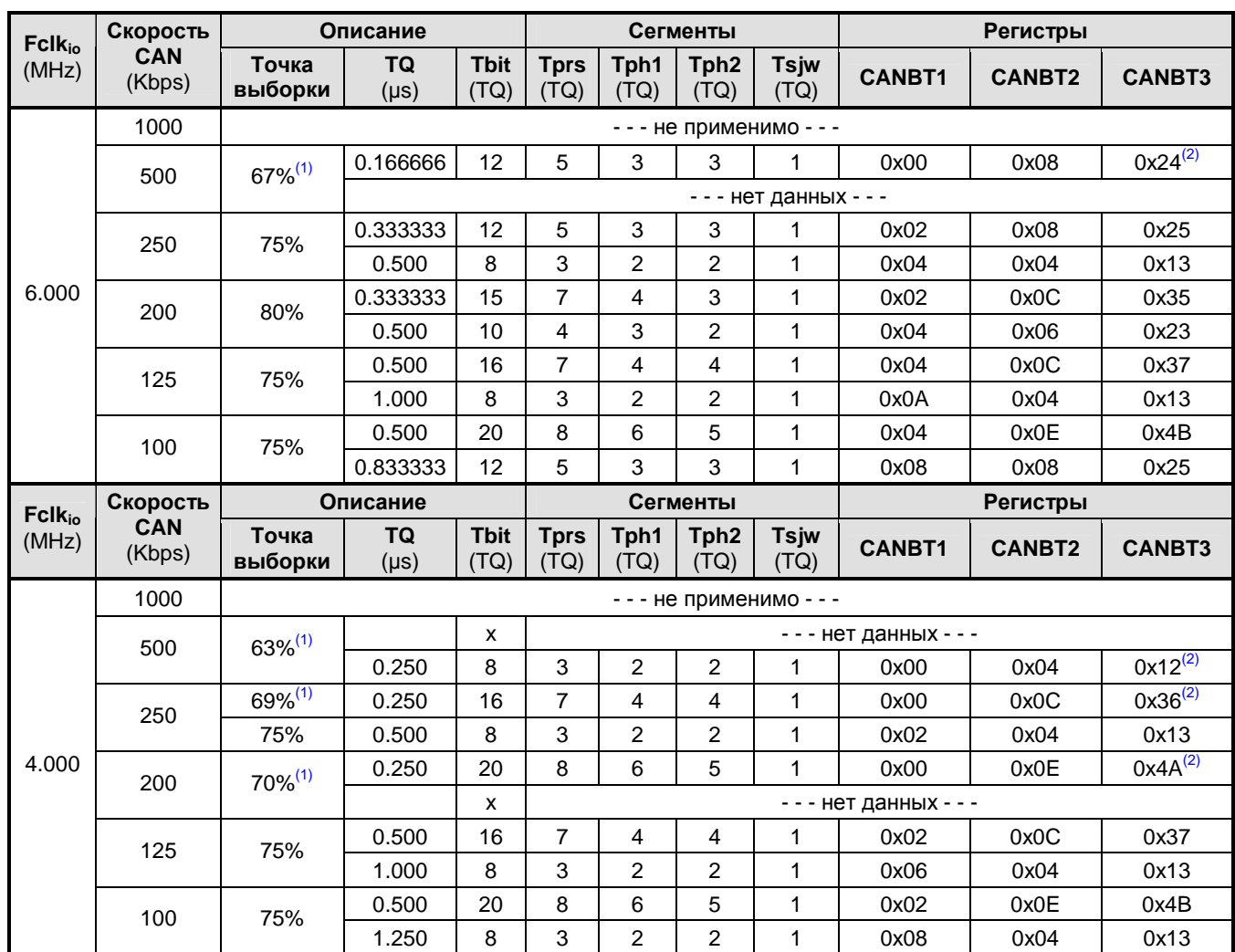

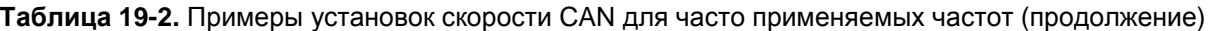

**Замечание:** 1. См. раздел 19.4.3 "Скорость в бодах " на стр. 242.

2. См. раздел "Бит 0 – SMP: Точки выборки" на стр. 259